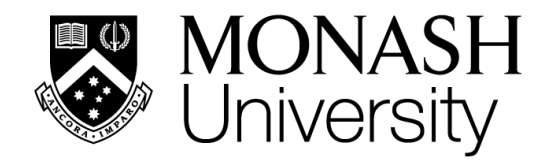

**MALAYSIA** 

## **Information Search Skills BIO1022**

*Muhammad Syahmi Dzulkarnain School Liaison, School of Science Muhammad.syahmi@monash.edu*

### **Library and Learning Commons Monash University Malaysia**

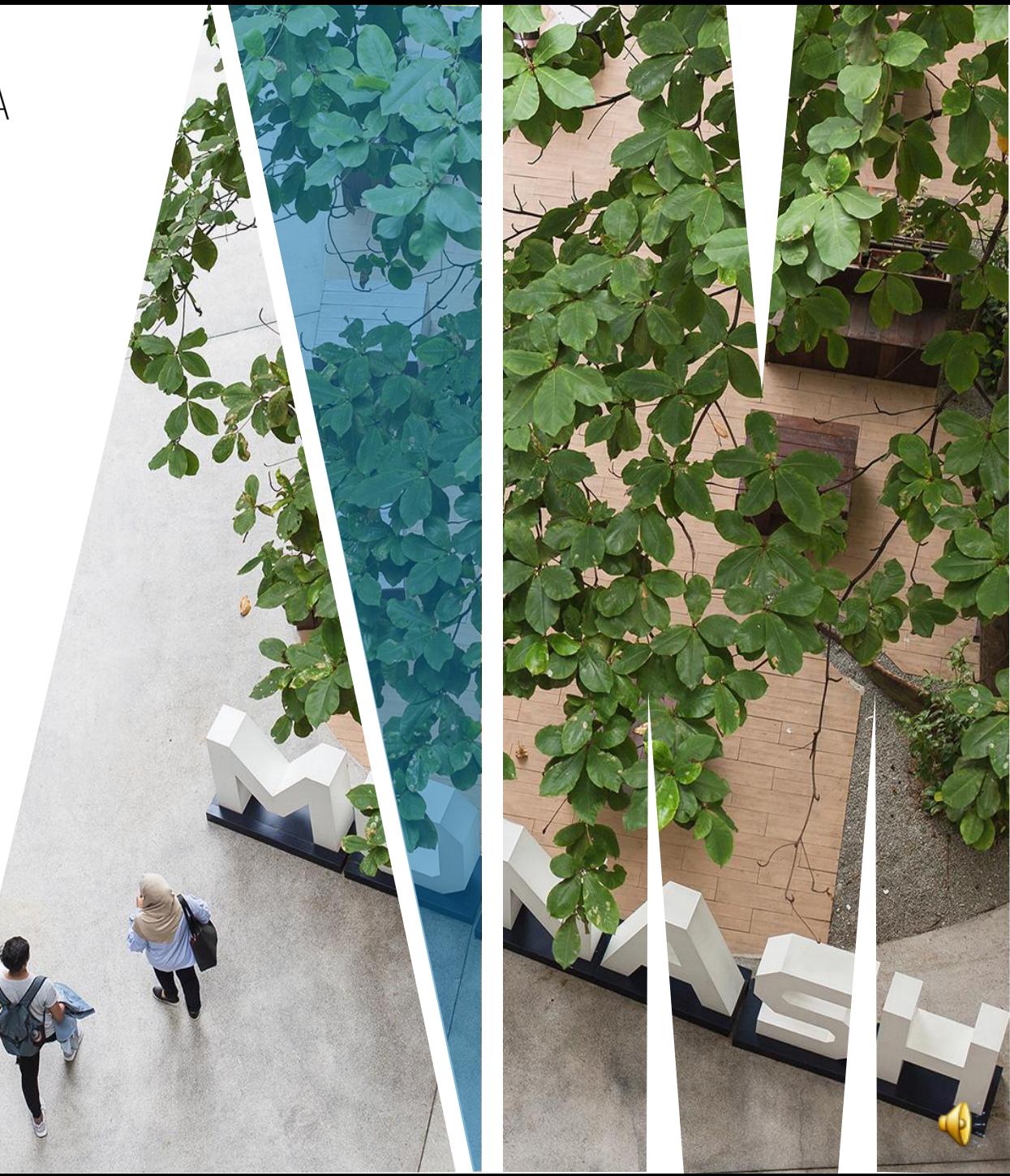

## **LEARNING OUTCOMES**

By the end of this workshop, you will be able to:

- build and define your topic
- identify relevant sources of information
- search and retrieve print and online resources
- evaluate sources

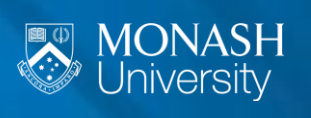

#### **RESEARCH VERSUS SEARCH**

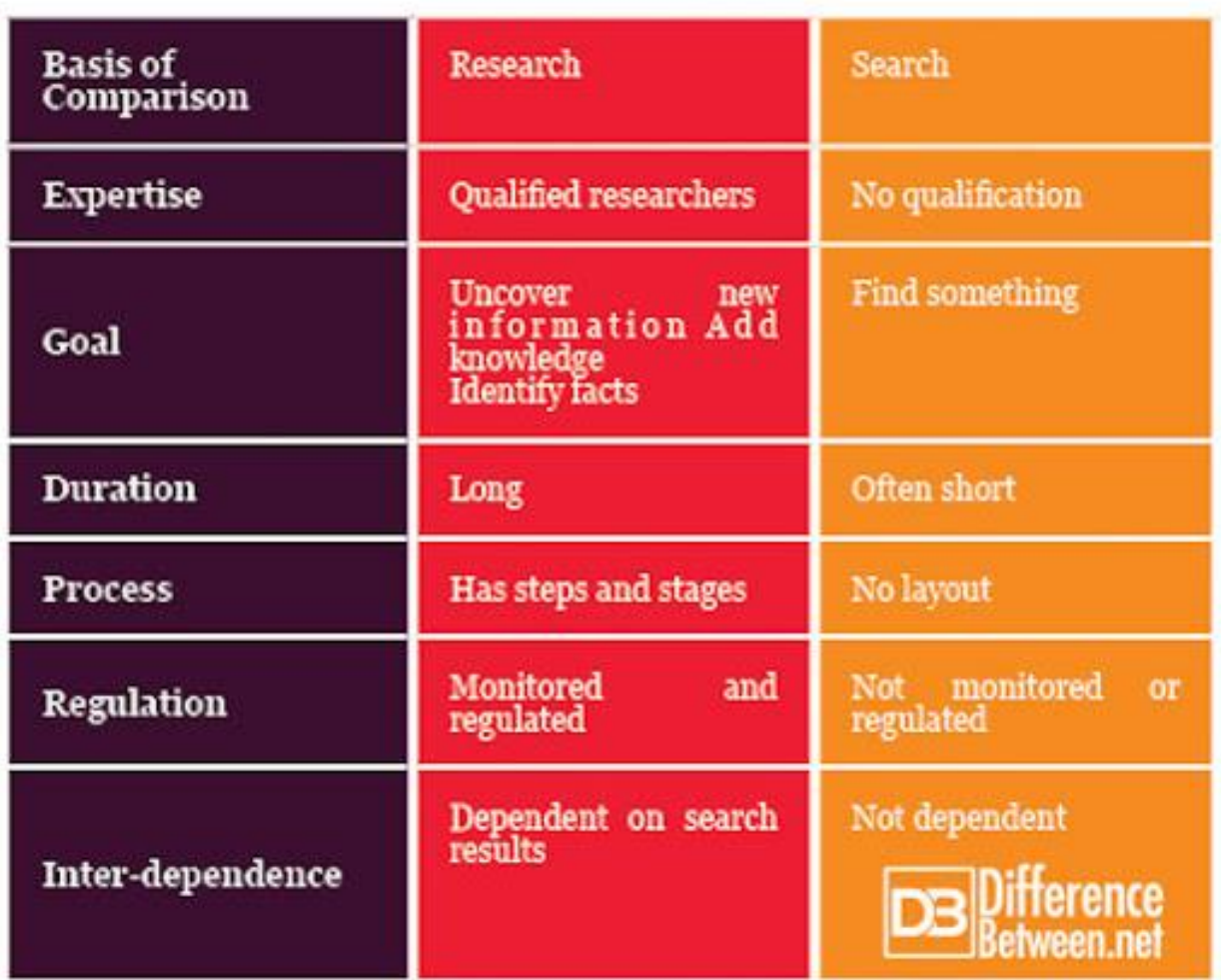

From: http://www.differencebetween.net/language/difference-between-search-and-research/

3

## **YOUR ASSIGNMENT TOPIC**

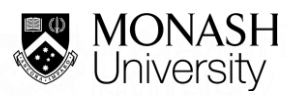

## **DEVELOPING AN ASSIGNMENT TOPIC**

As a student, you may be given a task to write an academic essay.

You will either be

- provided with a broad topic or
- provided with a specific topic and question

To begin, conduct a **preliminary search** to understand the topic

## **5W1H Technique**

Using 5W1H to brainstorm an assignment topic

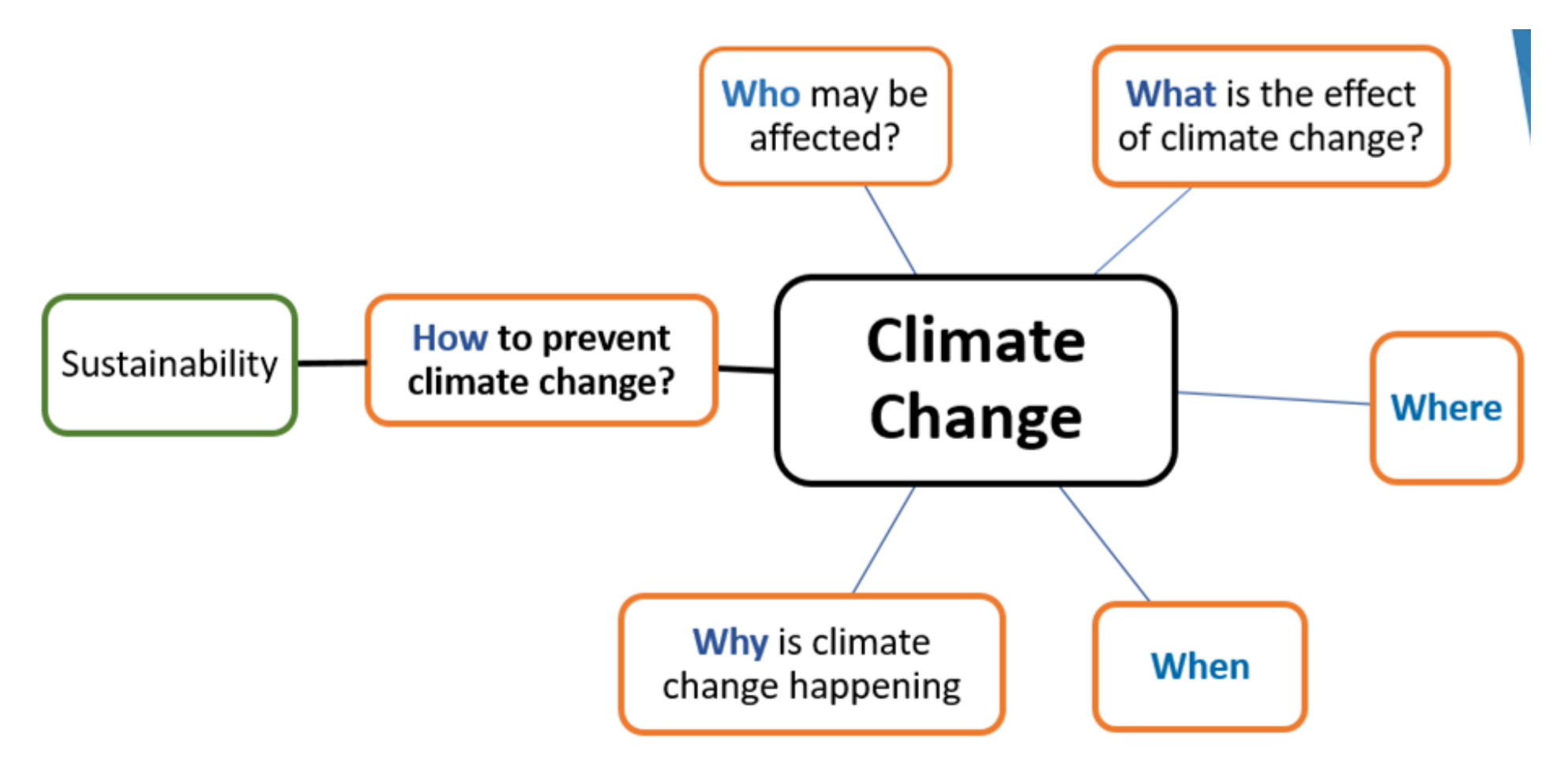

## **BUILDING YOUR ASSIGNMENT TOPIC**

### **NARROWING DOWN**

- Major Idea: Climate Change
	- How to prevent climate change?
		- Narrowed: Sustainable development
			- Narrowed: Southeast Asia

### **FINAL ASSIGNMENT TOPIC:**

Climate change: Sustainable development in Southeast Asia

## **IDENTIFY KEYWORDS**

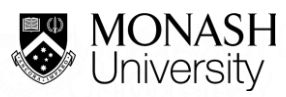

## **RESOURCE SEARCH STRATEGIES**

### Library Search & databases

- *Do not understand your research topics / questions*
- *They understand keywords*

### Start your project by finding

- Key concepts in your research topic
- Related concepts and alternative terms
- Visuwords.com
- Roget's International Thesaurus of English Words and Phrases at http://www.bartleby.com/110/
	- Monash University Library > Library Guides > Information Kiosk > Thesaurus

### **Climate change: Sustainable development in Southeast Asia**

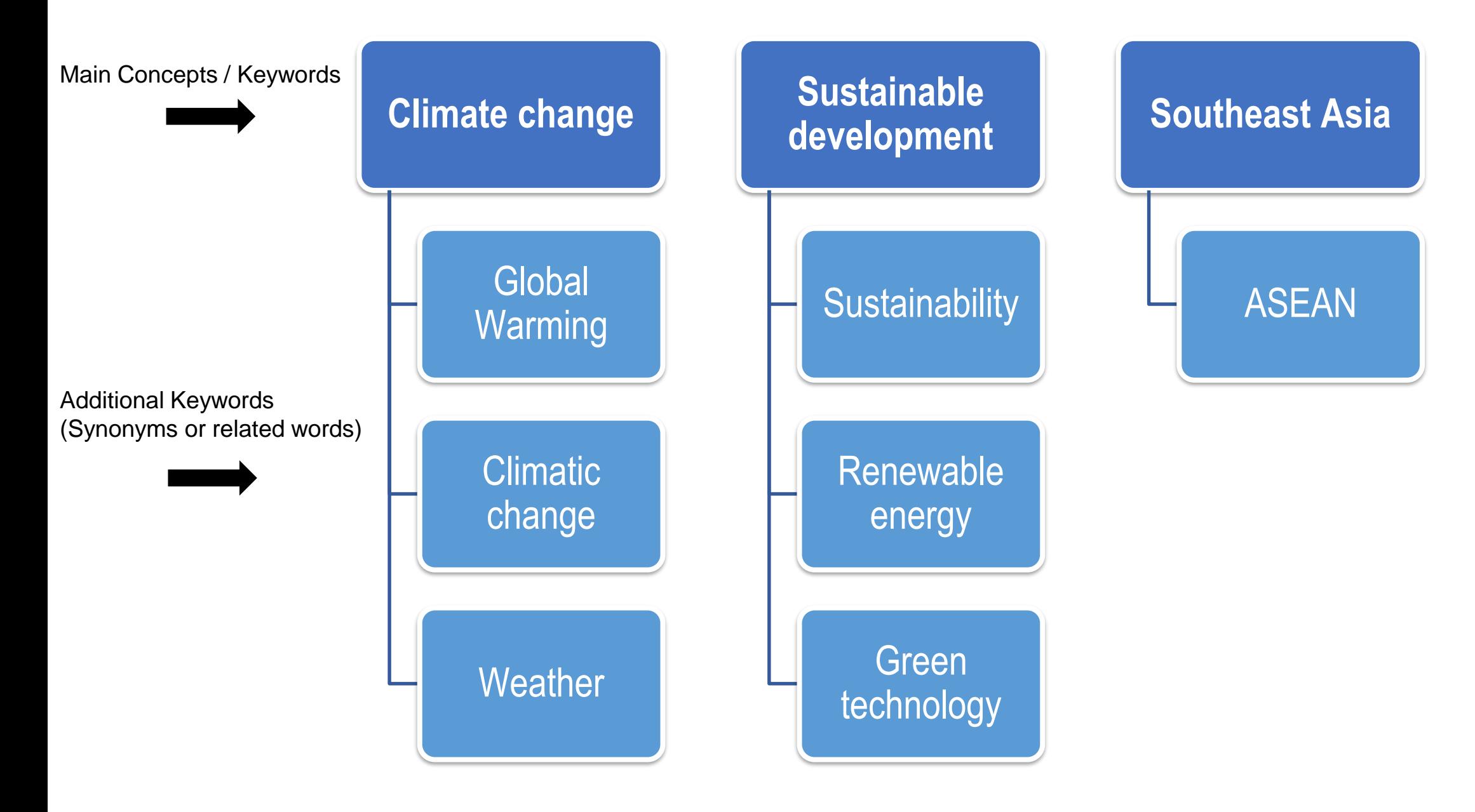

### **Urbanisation: How Animals Adapt to Urban Environment**

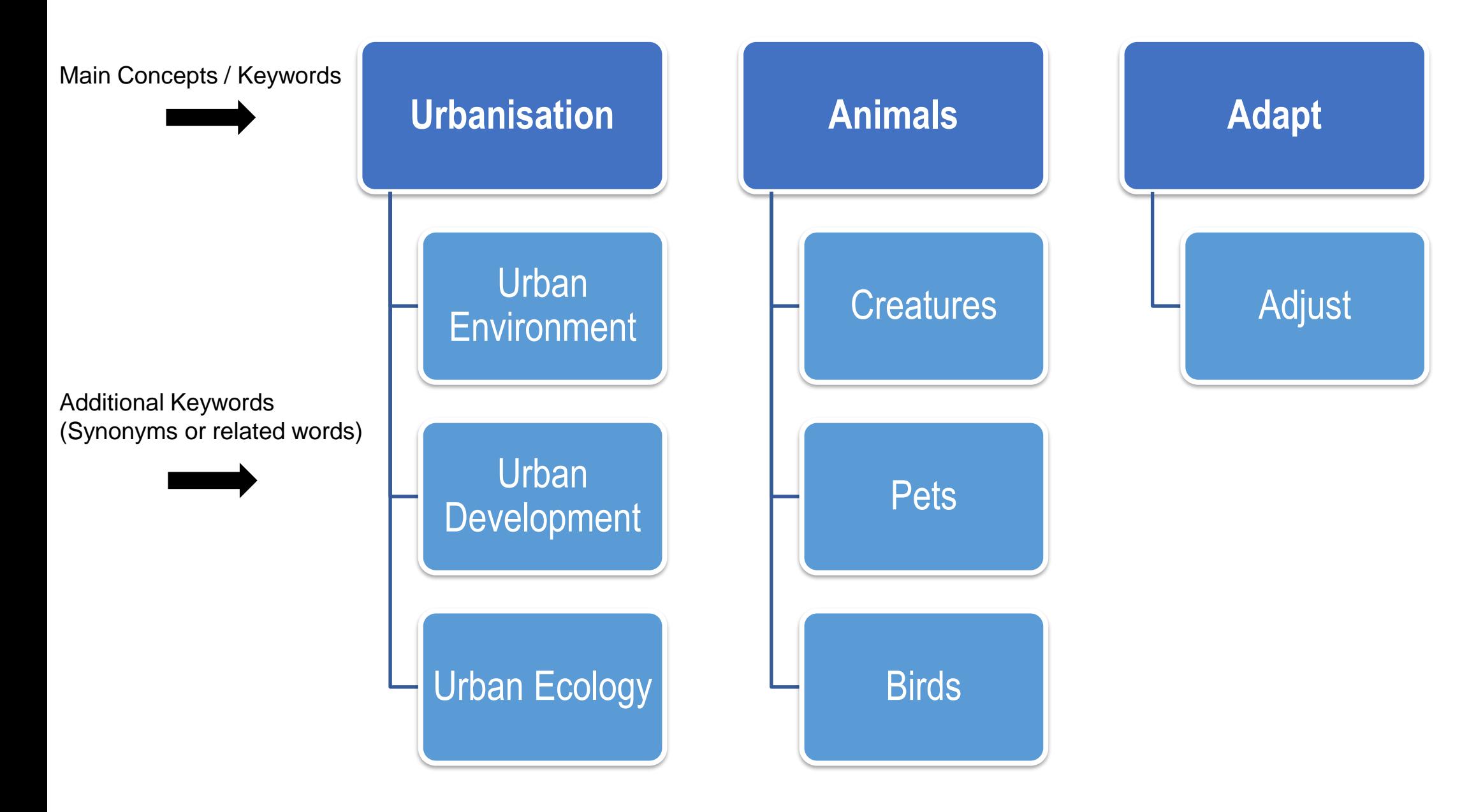

## **ACADEMIC RESOURCES**

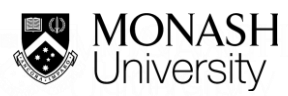

### **DIFFERENT TYPES OF ACADEMIC RESOURCES**

### **Books**

- Print Books
- eBooks
- Chapter in a **Book**

### **Periodicals / Serials**

- Journals
- Magazines

### **Others**

- Reports
- Theses
- Conference **Proceedings**
- And many more

## **APPLY SEARCH TECHNIQUES**

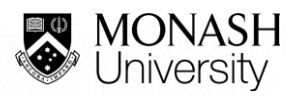

### **1. PHRASE SEARCH**

- To search for a phrase, or a specific title, type quotation marks ("") around the phrase/concept that you want to find. This phrase will include multiple words:
- Examples:

"climate change" "sustainable development"

## **EXAMPLE**

- Run two searches on Library Search (www.monash.edu.my/library) using climate change as a keyword and observe the changes in the number of search results:
	- Search No 1: climate change
	- Search No 2 (phrase search): "climate change"

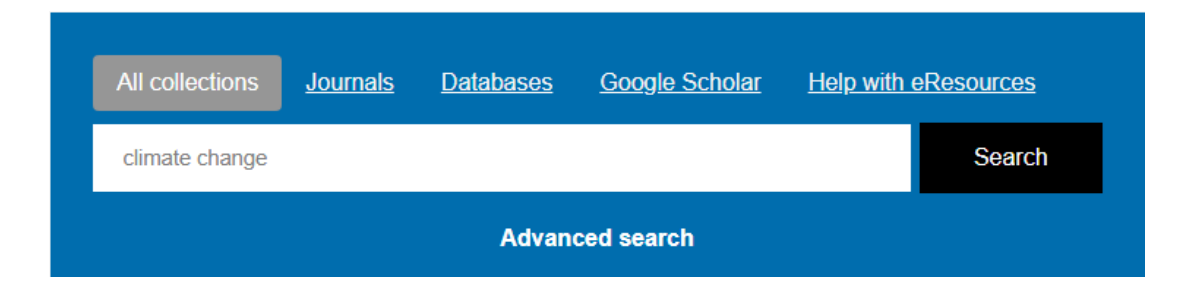

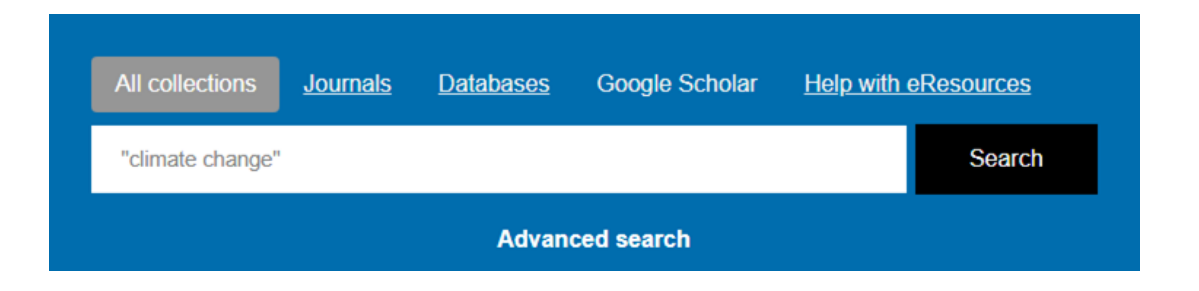

### **EXAMPLE**

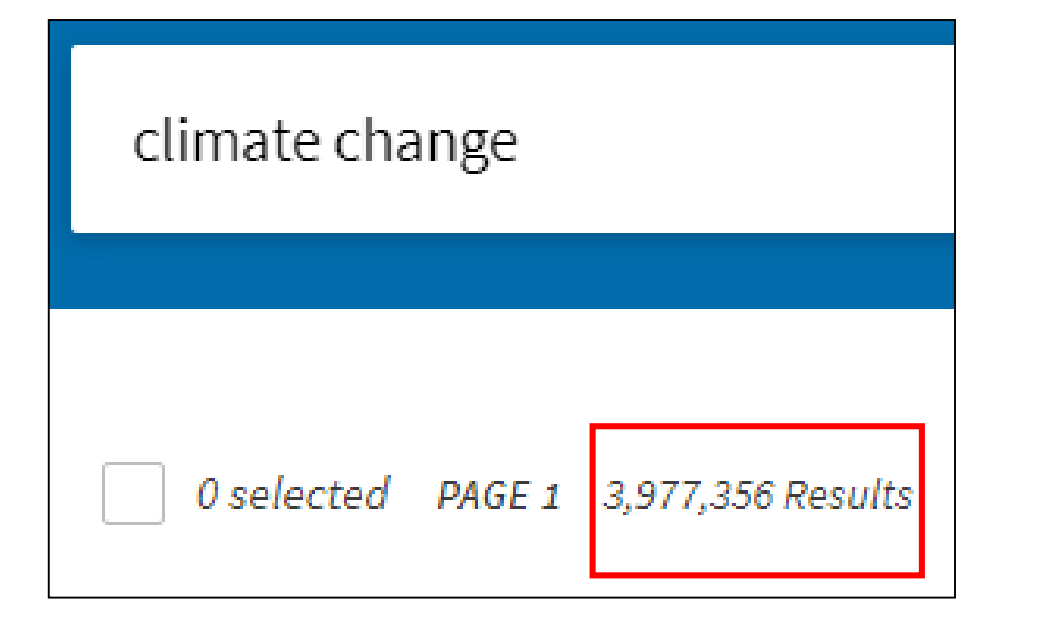

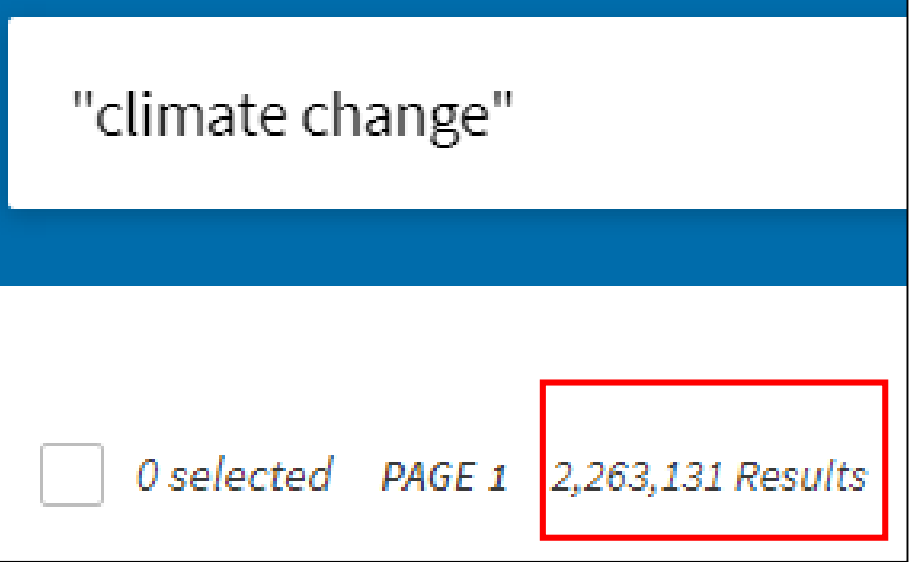

## **Truncation**

Also known as stemming

A technique that broadens your search to include various word endings. The root of a word is used followed by the truncation symbol at the end.

Truncation symbols may vary by database; common symbols include: \*, !, or #

### **Examples**

child\* = child, children, childhood, childish employ\*=employee, employer, employing, employment Scien\* =science, scientific, scientology,

## Word Variation • Truncation • Asterisk (\*) • Singular/Plural • Wildcard • Varies (? Or #) • Spelling variation

## **Wildcard**

Substitutes one letter of a word to capture spelling variations

Similar to truncation, wildcards substitute a symbol for one letter of a word. This is useful if a word is spelled in different ways, but still has the same meaning.

### **Examples**

Wom?n = Woman, Women Colo?r = Colour, Color

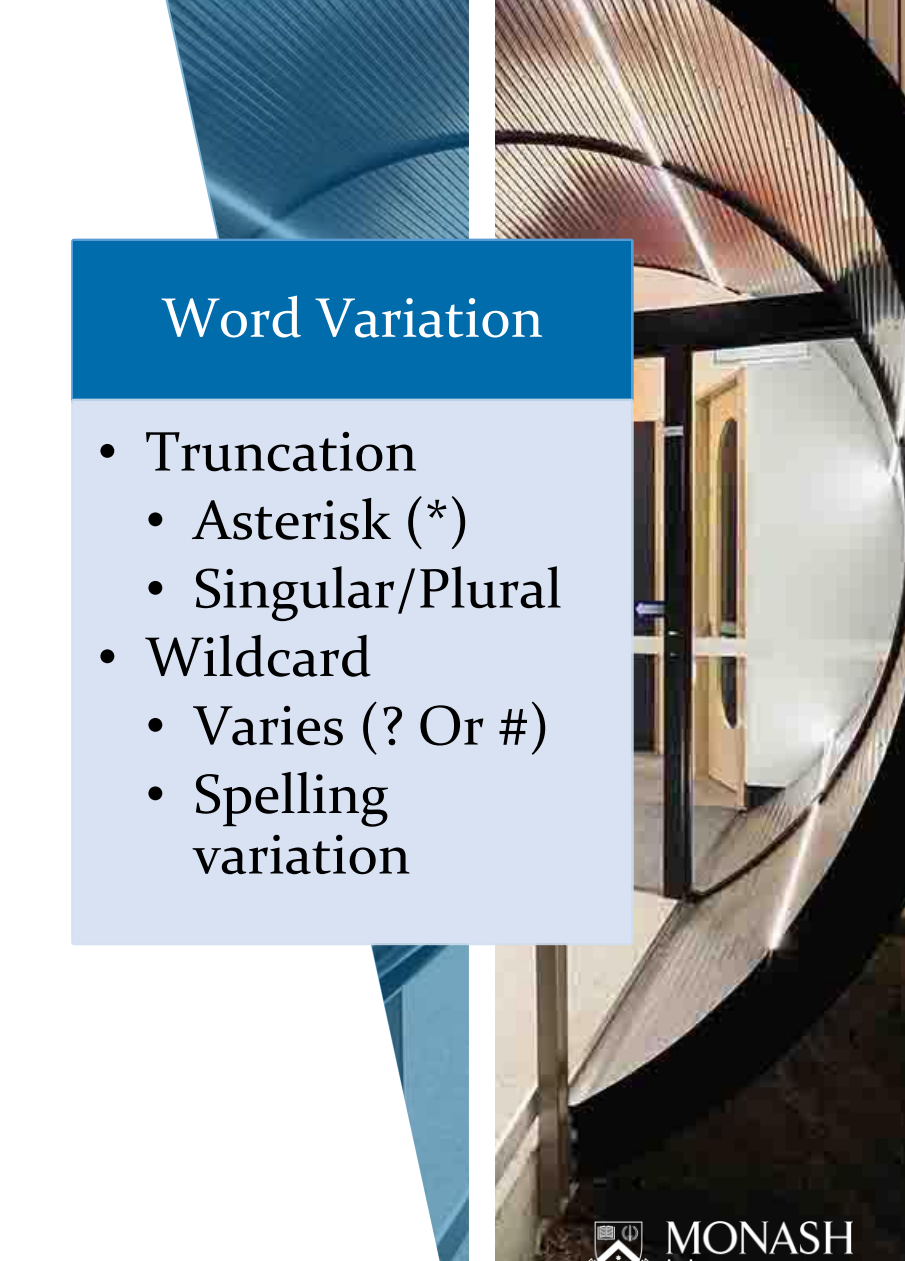

## **2. BOOLEAN OPERATORS (AND/ OR)**

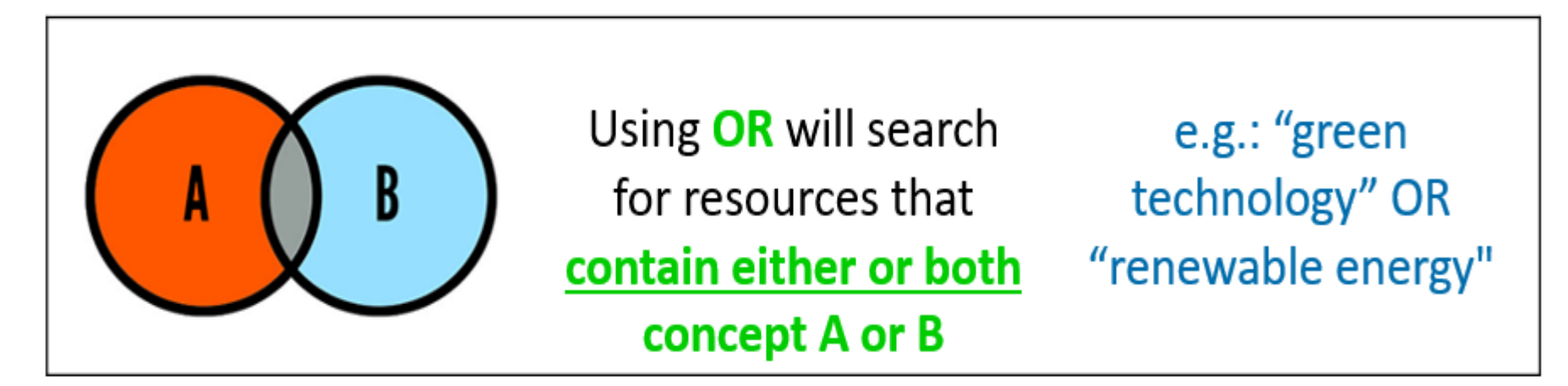

. . . *to broaden or narrow your search results.*

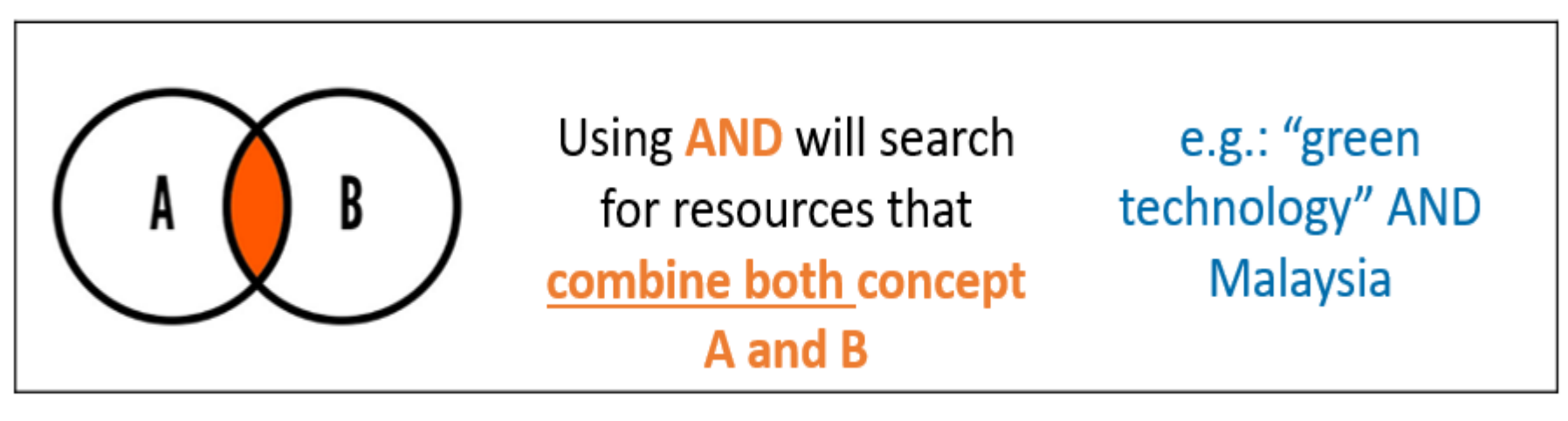

### **EXAMPLE**

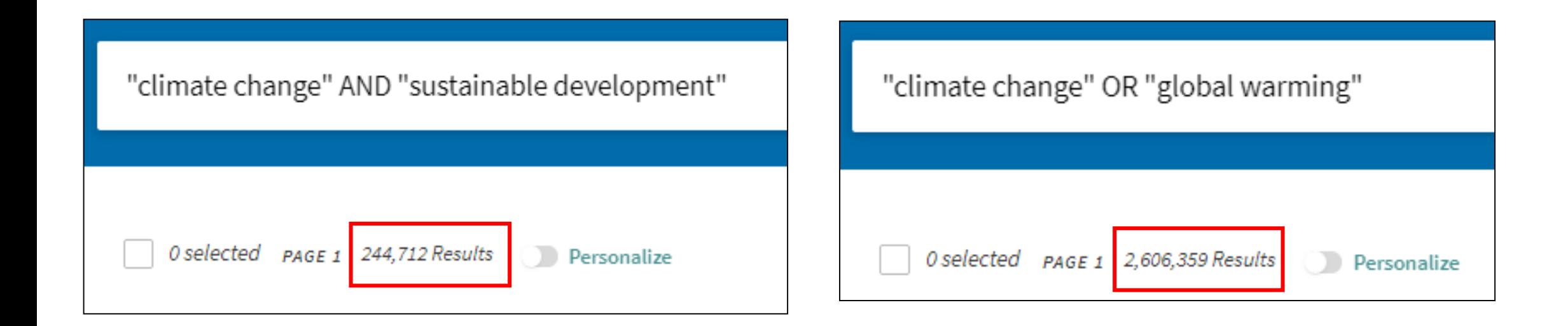

### **Climate change: Sustainable development in Southeast Asia**

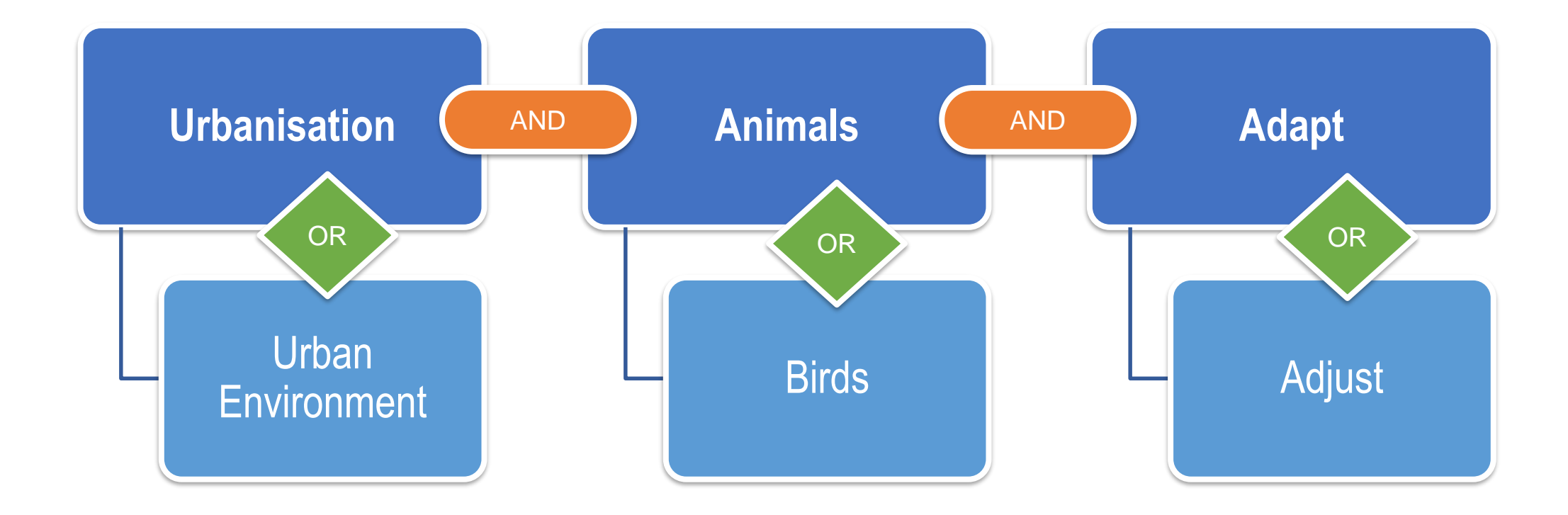

## **SEARCH STRING**

With well-structured search strings, you will be **able to quickly retrieve**  comprehensive and highly **relevant search results** in one, or just a few, searches.

**Simple search string (fill-in boxes):**

- animals **OR** pets
- urbanisation **AND** "urban development"

**One Line:**

(urbani?ation **OR** "urban ecology" **OR** "urban environment") AND animals

## **SEARCH EFFECTIVELY FOR PRINT BOOKS**

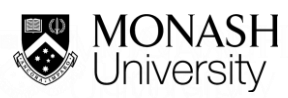

## **Let's Search for Print Books**

### www.monash.edu.my/library

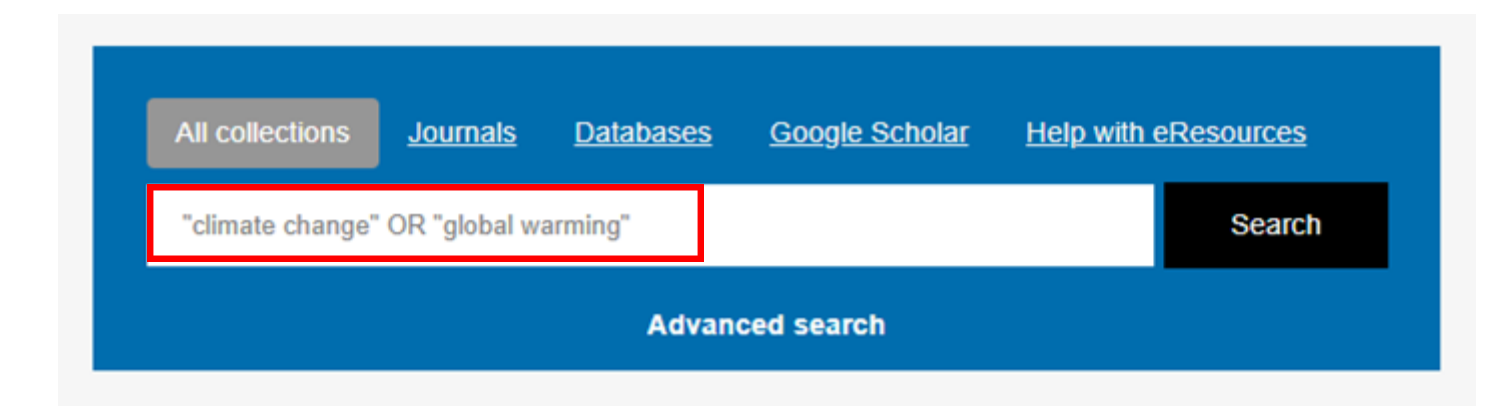

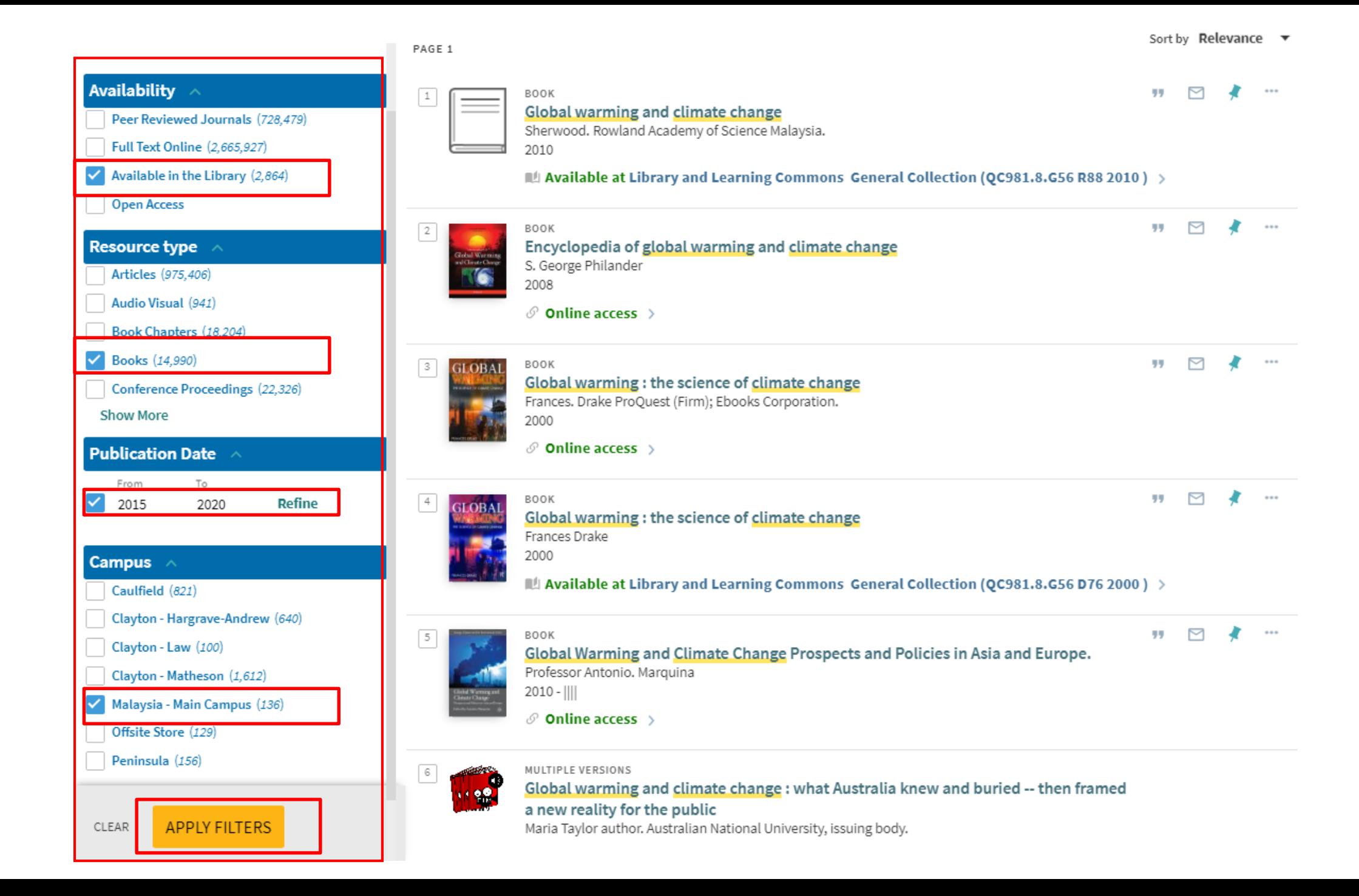

## **Search Result Page - Book Call Number**

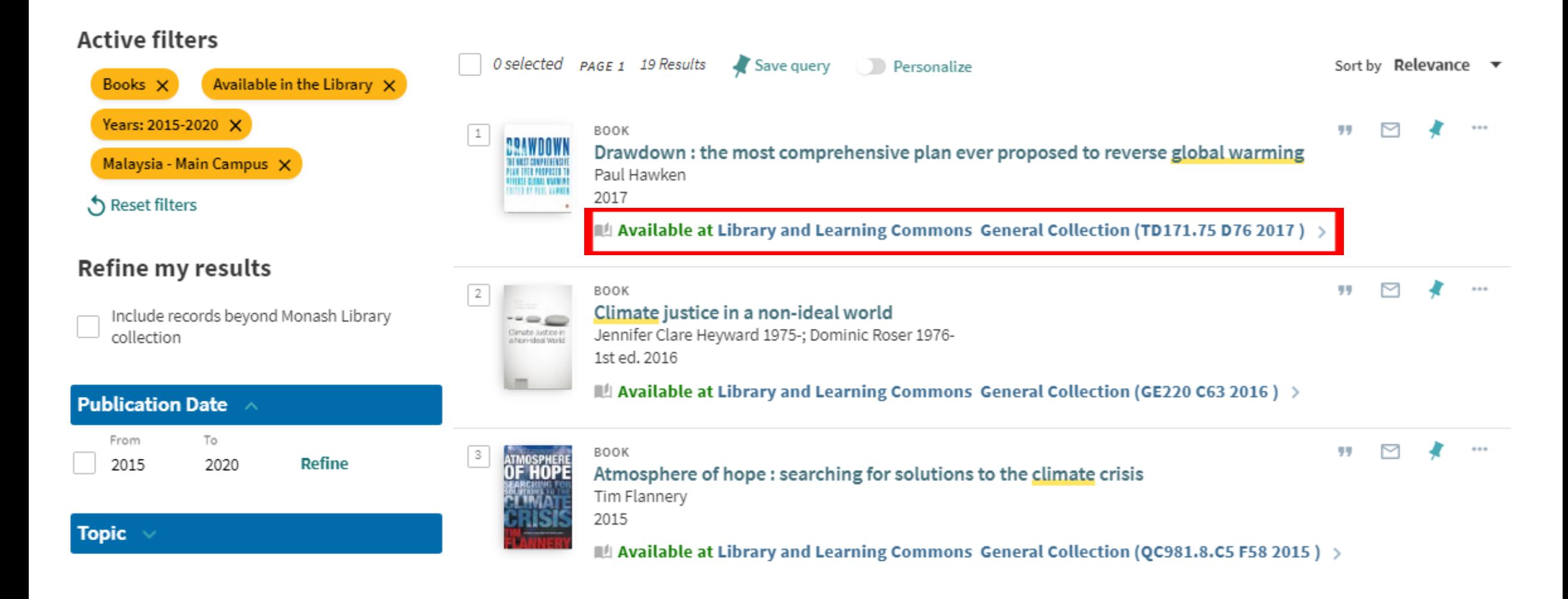

### Let's Search for this Book

New Frontiers in Regional Science: Asian Perspectives 7

Amitrajeet A. Batabyal Peter Nijkamp Editors

Regional Growth and Sustainable Development in Asia

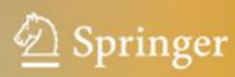

Editors

Amitraieet A. Batabval Department of Economics Rochester Institute of Technology Rochester, NY, USA

Peter Nijkamp Department of Spatial Economics Tinbergen Institute Amsterdam, The Netherlands

ISSN 2199-5974 ISSN 2199-5982 (electronic) New Frontiers in Regional Science: Asian Perspectives ISBN 978-3-319-27589-5 (eBook) ISBN 978-3-319-27587-1 DOI 10.1007/978-3-319-27589-5

Library of Congress Control Number: 2016959989

C Springer International Publishing Switzerland 2017

This work is subject to copyright. All rights are reserved by the Publisher, whether the whole or part of the material is concerned, specifically the rights of translation, reprinting, reuse of illustrations, recitation, broadcasting, reproduction on microfilms or in any other physical way, and transmission or information storage and retrieval, electronic adaptation, computer software, or by similar or dissimilar methodology now known or hereafter developed.

The use of general descriptive names, registered names, trademarks, service marks, etc. in this publication does not imply, even in the absence of a specific statement, that such names are exempt from the relevant protective laws and regulations and therefore free for general use.

The publisher, the authors and the editors are safe to assume that the advice and information in this book are believed to be true and accurate at the date of publication. Neither the publisher nor the authors or the editors give a warranty, express or implied, with respect to the material contained herein or for any errors or omissions that may have been made.

Printed on acid-free paper

This Springer imprint is published by Springer Nature The registered company is Springer International Publishing AG The registered company address is: Gewerbestrasse 11, 6330 Cham, Switzerland

### **Advanced Search Box**

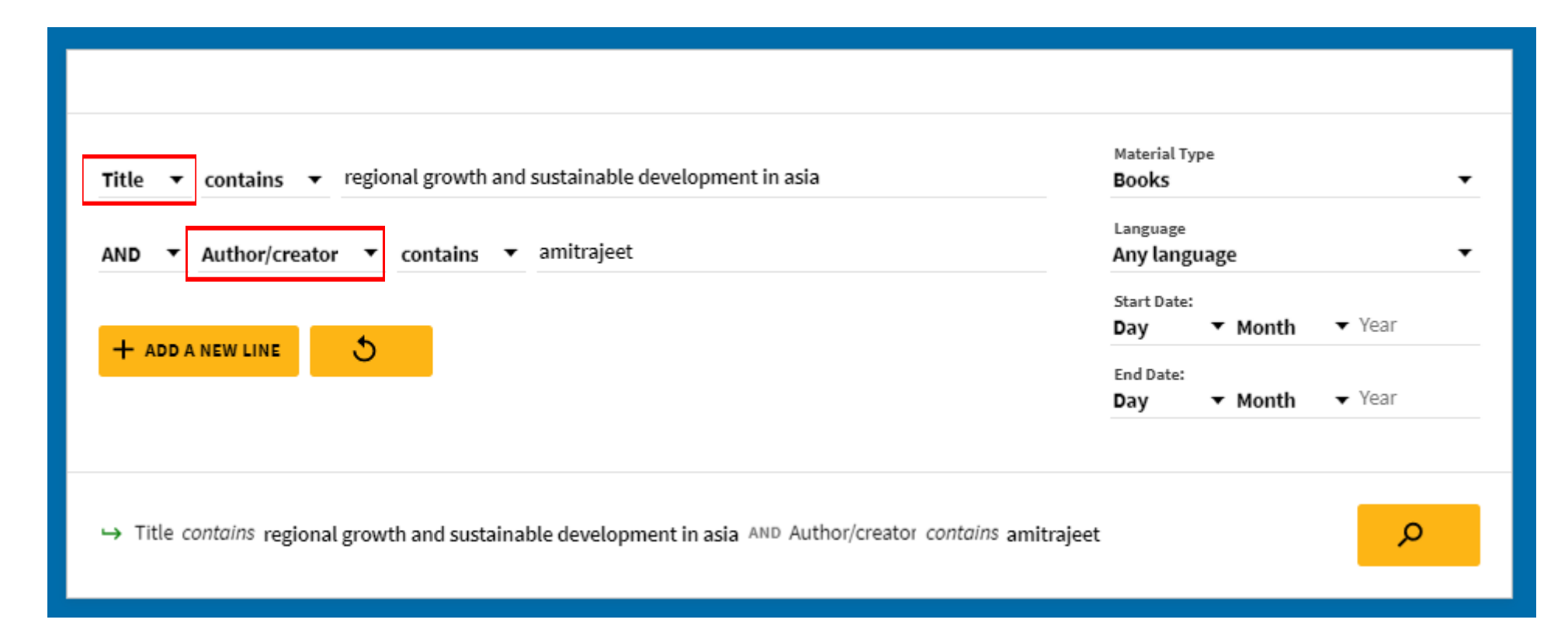

### **Search Result Page**

0 selected 3 Results

Personalize

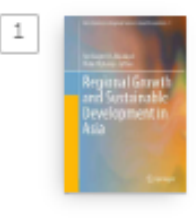

BOOK Regional growth and sustainable development in Asia Amitrajeet A. Batabyal 1965- editor.; Peter Nijkamp editor. 2017

Available at Library and Learning Commons General Collection (HC412 R33 2017 )

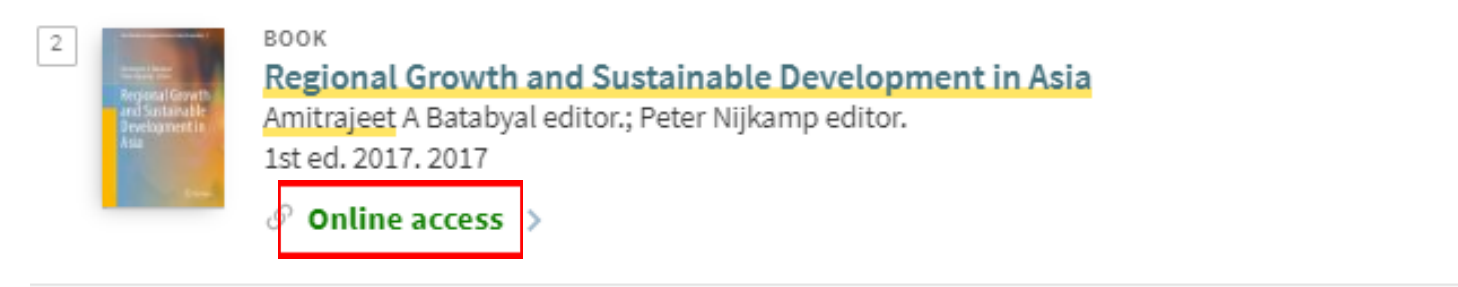

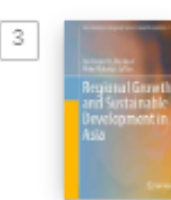

#### BOOK

#### **Regional Growth and Sustainable Development in Asia**

Nijkamp, Peter; Higano, Yoshiro (Editor) ; Batabyal, Amitrajeet A (Editor) ; Nijkamp, Peter (Editor) 2017

New Frontiers in Regional Science: Asian Perspectives

 $\mathcal O$  Online access  $\Rightarrow$ 

## **SEARCH EFFECTIVELY FOR ONLINE / ELECTRONICS BOOKS**

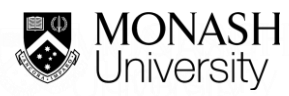

## **Let's Search for Electronic Books**

### www.monash.edu.my/library

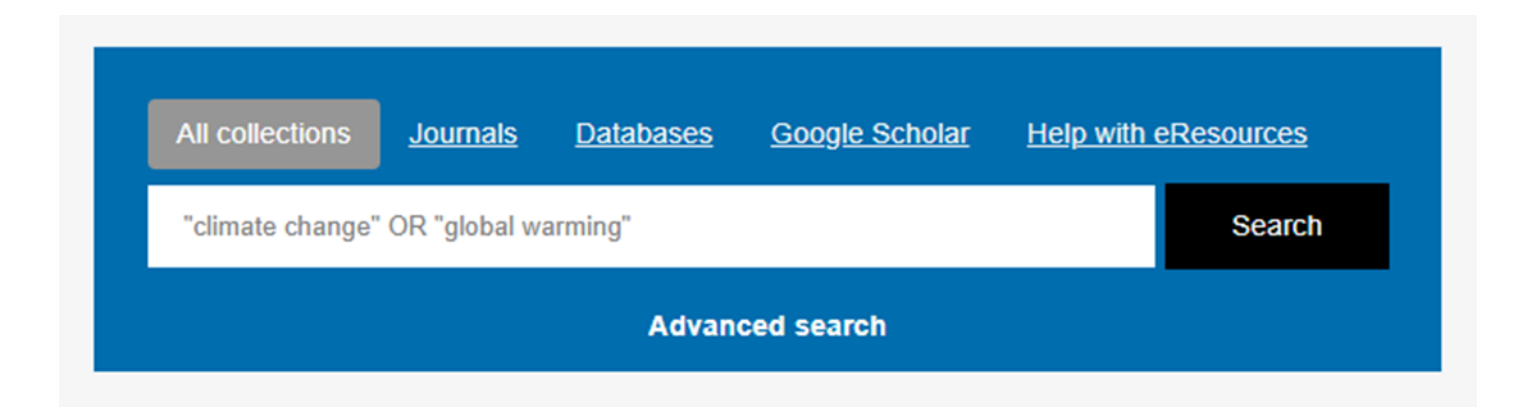

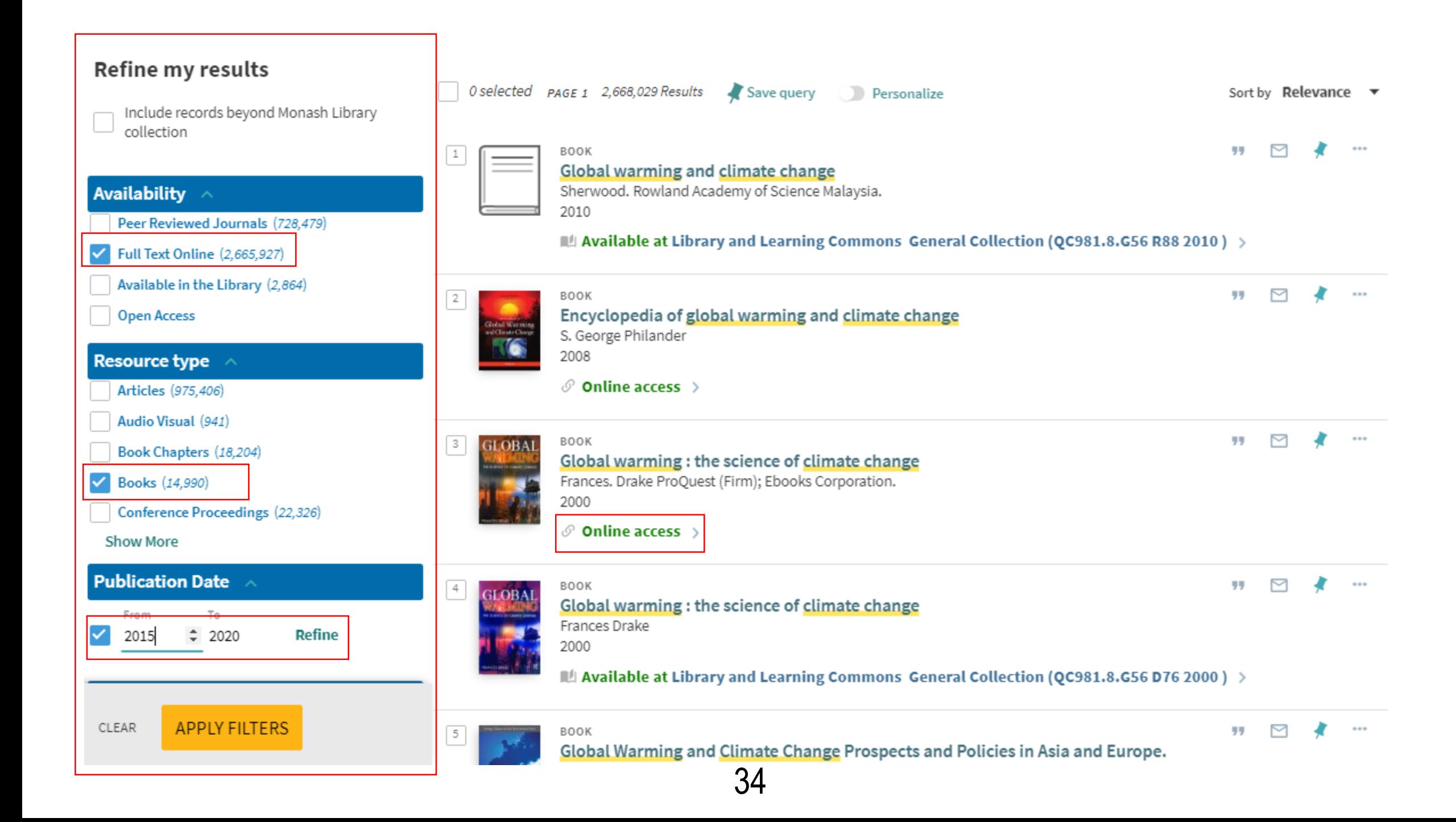

Search

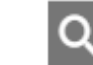

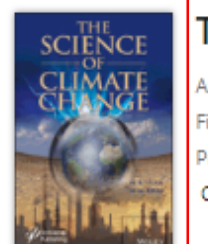

#### The Science of Climate Change

Author(s): M. R. Islam, M. M. Khan First published: 29 April 2019

Print ISBN: 9780470626122 |; Online ISBN: 9781119522850 |; DOI: 10.1002/9781119522850

Copyright @ 2019 Scrivener Publishing LLC

**AUTHOR BIOGRAPHY HOME** 

#### About this book

It has long been recognized that science is the pursuit of knowledge, knowledge is power, and power is political. However, the fantasy of science being apolitical is a hallmark legacy of the enlightenment era, an era that romanticized pursuit of knowledge, disconnected from the baggage of power, politics, and dogmatic assertions. Yet, while the age of information has exponentially increased our access to knowledge, we can see, as clearly as ever, that scientific knowledge is neither apolitical ... Show all  $\vee$ 

#### கி Get online acces

Θ Contact your ao

A For authors

#### **Table of Contents**

**DOWNLOAD FULL BOOK** 

Select / Deselect all

**99** Export Citation(s)

#### **ति** Free Access

Front Matter (Pages: i-xiv)

Summary | PDF | Request permissions

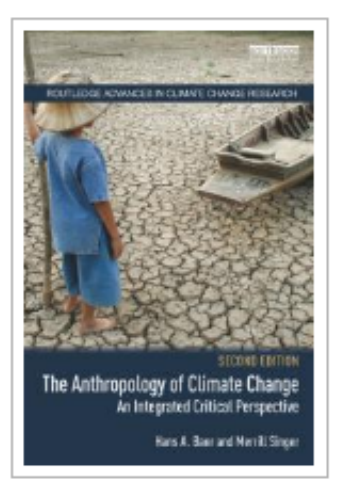

#### **Read Online**

上 Download Book

- 4 Add to Bookshelf
- P Share Link to Book

**Ed Cite Book** 

#### The Anthropology of Climate Change: An Integrated Critical Perspective

 $\left| \right|$  pages remaining for copy (of 41)

print/chapter download (of 67)

67 pages remaining for PDF

Hans A. Baer and Merrill Singer

Your institution has unlimited access to this book.

#### **Read Online**

Availability

- $\pm$  Download Book Get all pages, require free third-party software, Check out this book for up to 7 days.
- op Download PDF Chapter Get up to 67 pages, use any PDF software, does not expire.

#### Description

In addressing the urgent questions raised by climate change, this book provides a comprehensive overview of the anthropology of climate change, guided by a critical political ecological framework. It examines the emergence and slow maturation of the anthropology of climate change, reviews the historic foundations for this work in the probagology of olimate obange, and presents three alternative contemporary theoretics Show more

#### **Table of Contents**

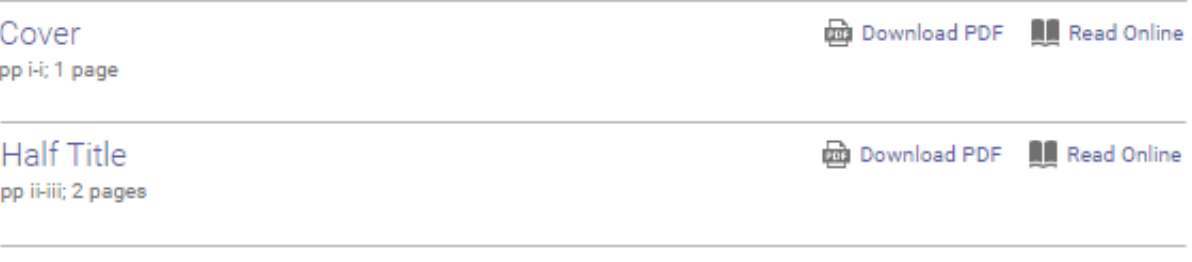

#### **Book Details**

**TITLE** The Anthropology of Climate Change **SUBTITLE** An Integrated Critical Perspective **SERIES** Routledge Advances in Climate Change Research Ser. **EDITION**  $\mathcal{D}$ **AUTHORS** Hans A. Baer and Merrill Singer **PUBLISHER** Routledge PRINT PUB DATE 2018-03-29 Show more

#### About The Author

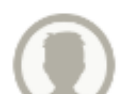

Hans A. Baer

Hans A. Baer is professor of anthropology at the University

of Arkansas at Little Rock. Has has published nine books.

**Title Page** 

#### **Ed Download PDF NN** Read Online

(Bowker Author Biography)

## **SEARCH EFFECTIVELY FOR A JOURNAL ARTICLE**

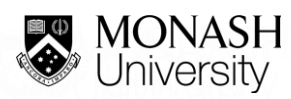

## **WHAT IS A JOURNAL ARTICLE**

Journals, also referred to as serials, periodicals, magazines, or newspapers, often contain more up-to-date information than books

A journal is a scholarly publication containing articles written by researchers, professors and other experts.

Journals focus on a specific discipline or field of study.

Each copy is an *issue*; a set of issues makes a **volume** (usually each year is a separate volume).

## Let's Search for a Journal Article

www.monash.edu.my/library

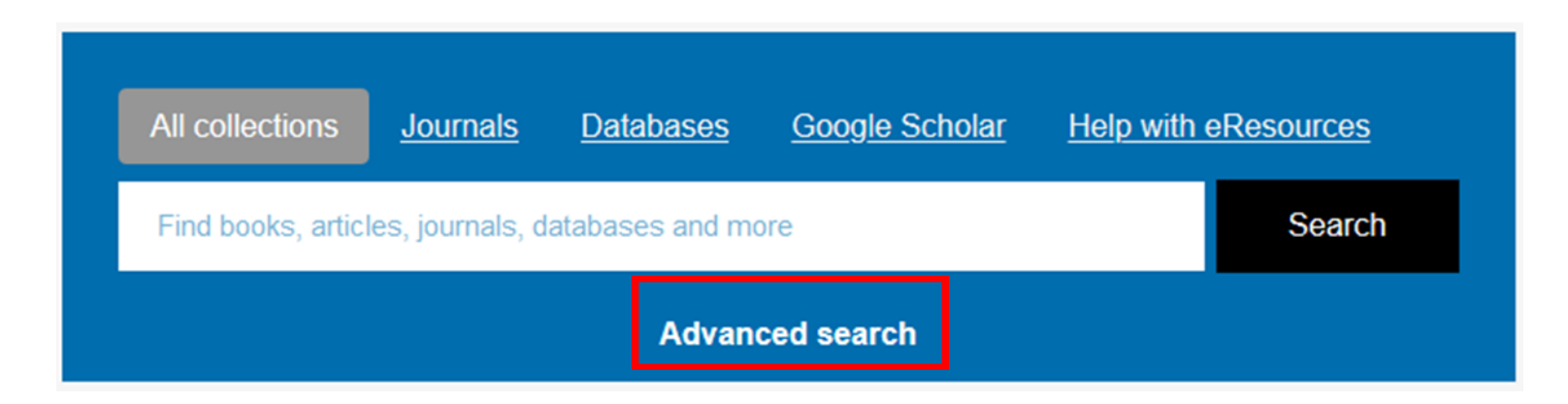

### **Advanced Search Strategy**

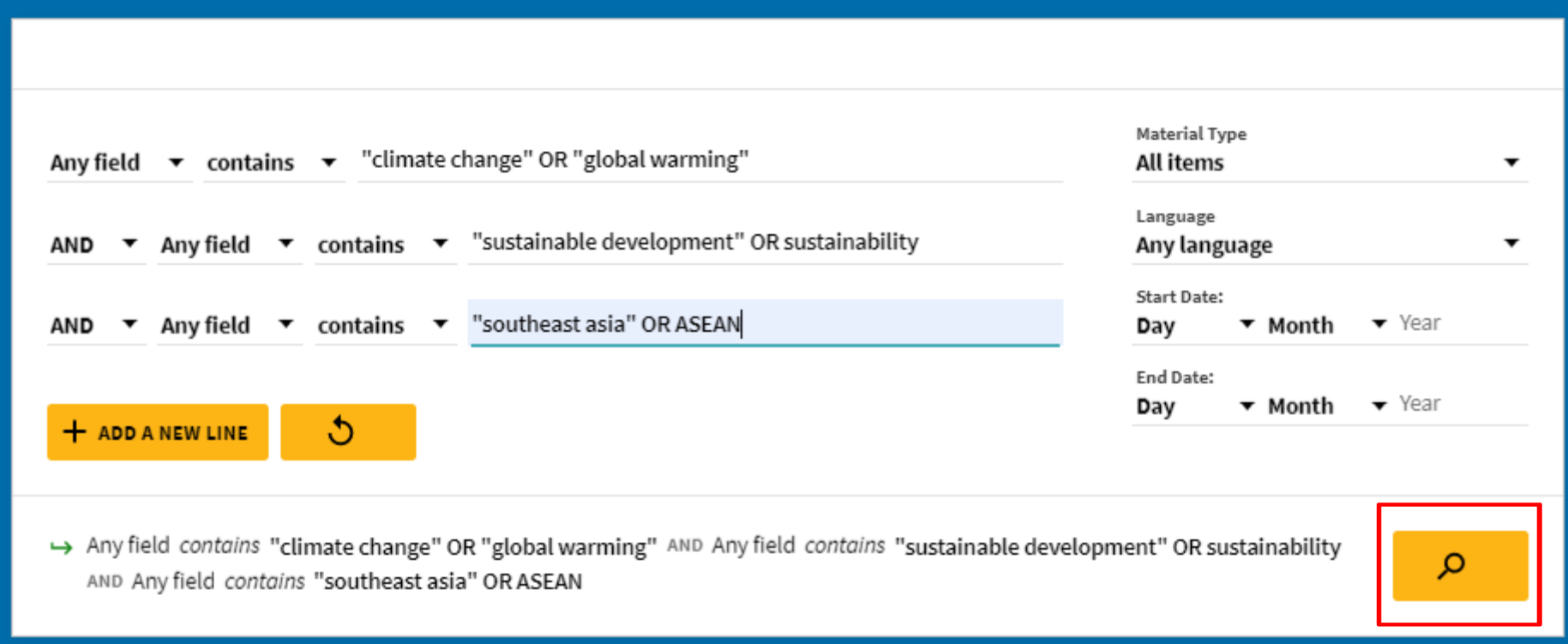

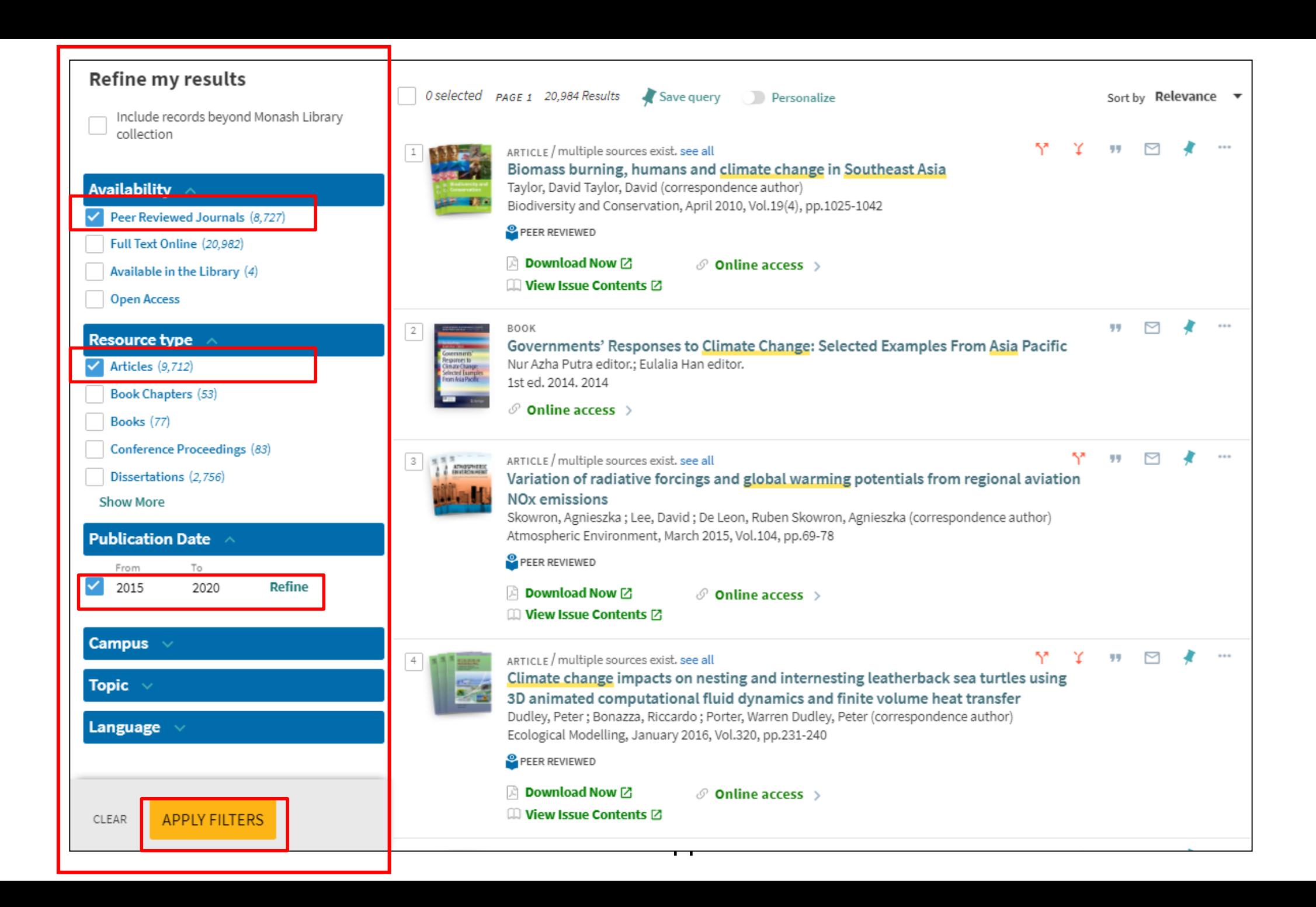

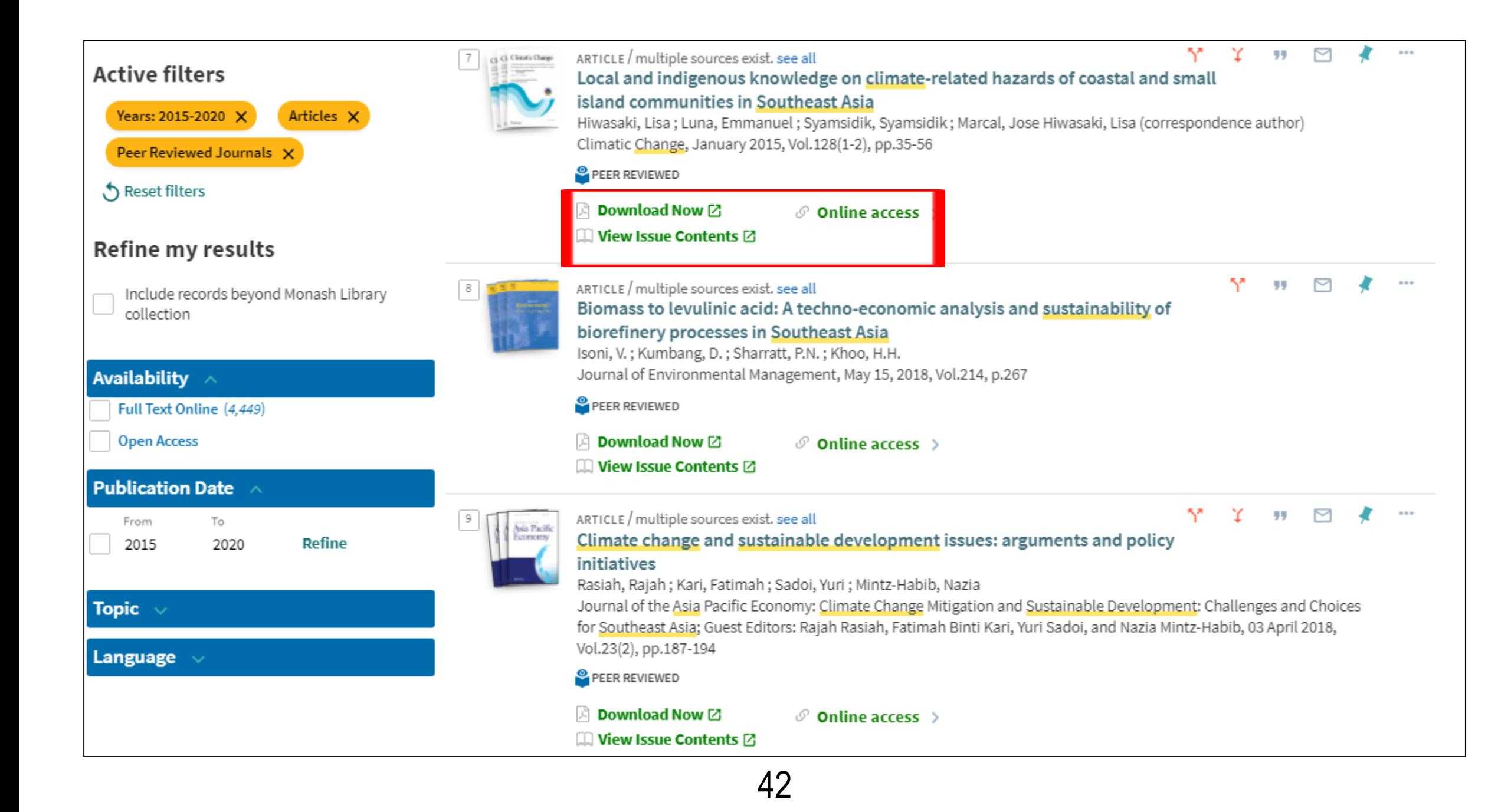

Local and indigenous knowledge on climate-related **PDF** hazards of coastal and small island communities in Download Fmail Print ΔIΙ Southeast Asia **PDF** Options Hiwasaki, Lisa; Luna, Emmanuel; Syamsidik; Marcal, José Adriano. Climatic Change; Dordrecht Vol. 128, Iss. 1-2. (Jan 2015): 35-56. DOI:10.1007/s10584-014-1288-8 Search ProQuest... Q References 60 Full text - PDF Abstract/Details Show duplicate items from other databases **MONASH University** Library Abstract Monash University Library Translate  $\sim$ Cited by (22) Coastal and small island communities in Southeast Asia face daily threats from the impacts of climate change and Documents with shared climate-related hazards. This paper describes and analyses local and indigenous knowledge and practices related to references (703) climate-related hazards identified and documented in Indonesia, the Philippines and Timor-Leste. These include observations of changes in the environment and celestial bodies to predict climate-related hazards. Communities use local materials and methods to prevent and/or mitigate such hazards, and adapt to and prepare for them. Rituals and **Related items** ㅅ ceremonies are based on traditional or religious beliefs. Together with customary laws that govern behaviour, these rituals engender and reinforce respect for the environment, strengthen social cohesion, and thus help communities to Disaster risk reduction and better face and respond to the impacts of climate change and climate-related hazards. After going through a process of climate change adaptation in documentation, analysis and validation, local and indigenous knowledge can be grouped and categorised, which helps Indonesia More  $\sim$ Djalante, Riyanti; Thomalla, **Details** Frank. **International Journal of Disaster Resilience in the Built** 

17

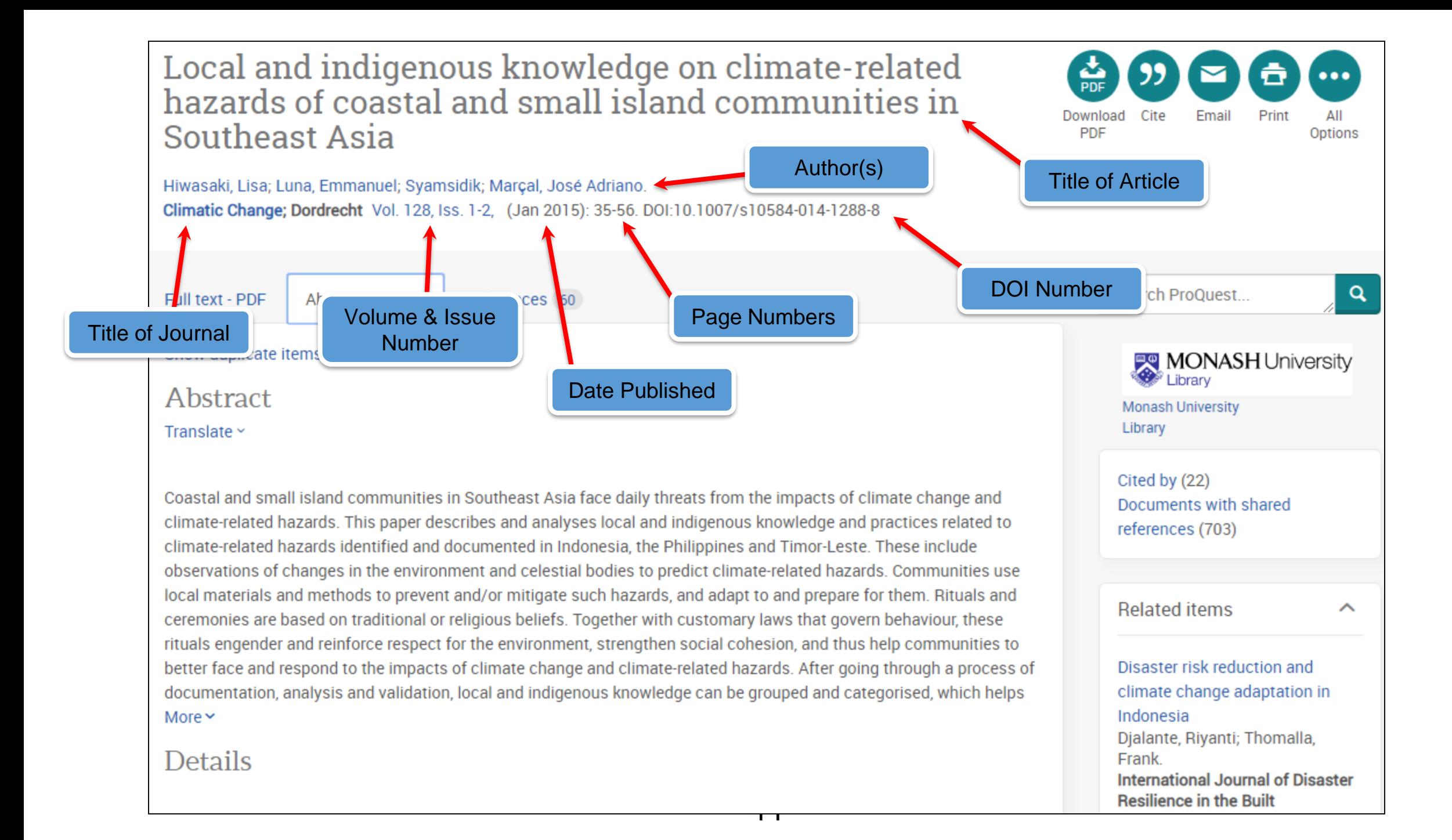

### **Let's Search for a Specific Journal Article**

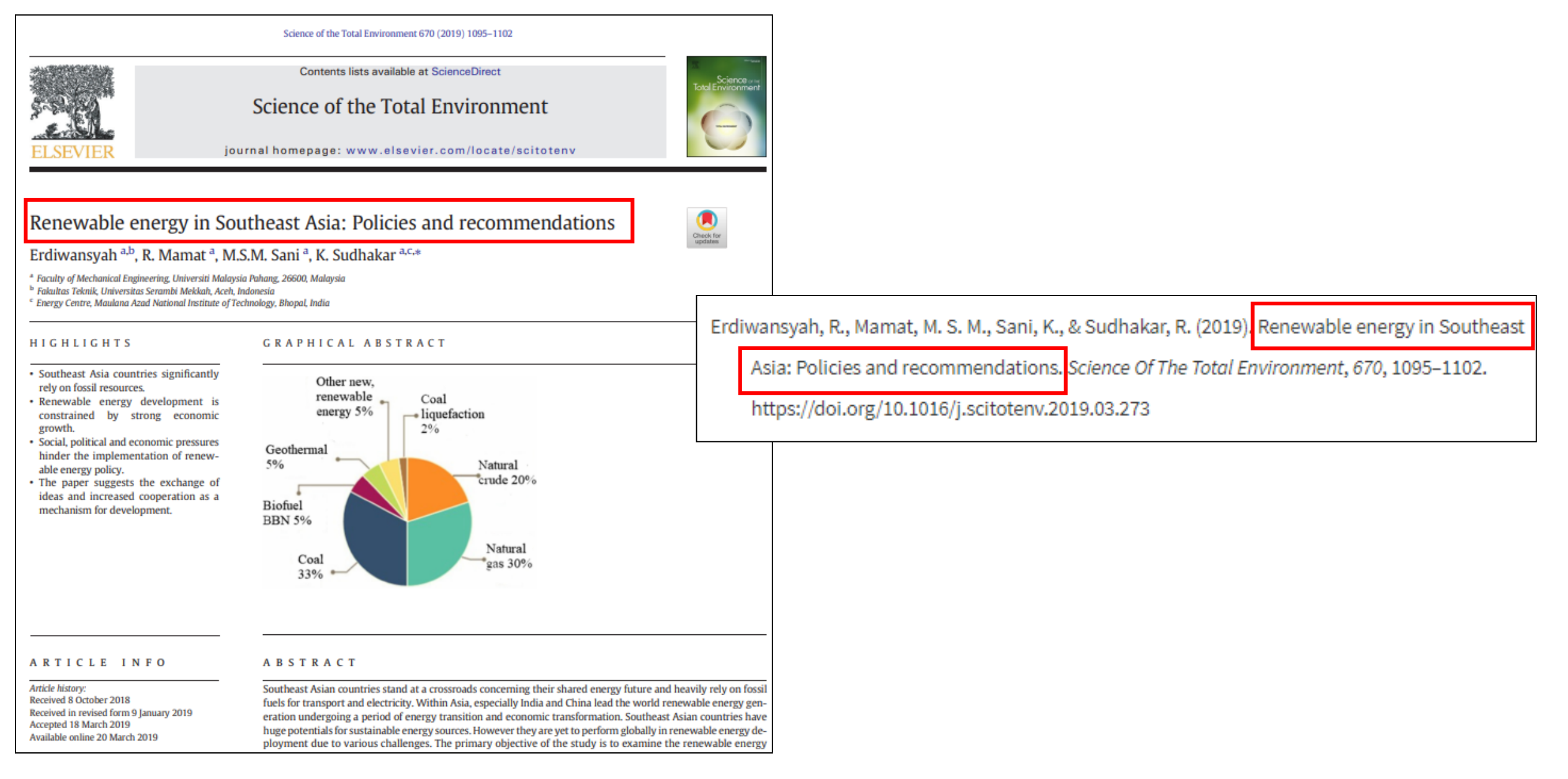

### **Let's Search for a Specific Journal Article**

www.monash.edu.my/library

**Renewable energy in Southeast Asia: Policies and Recommendations** 

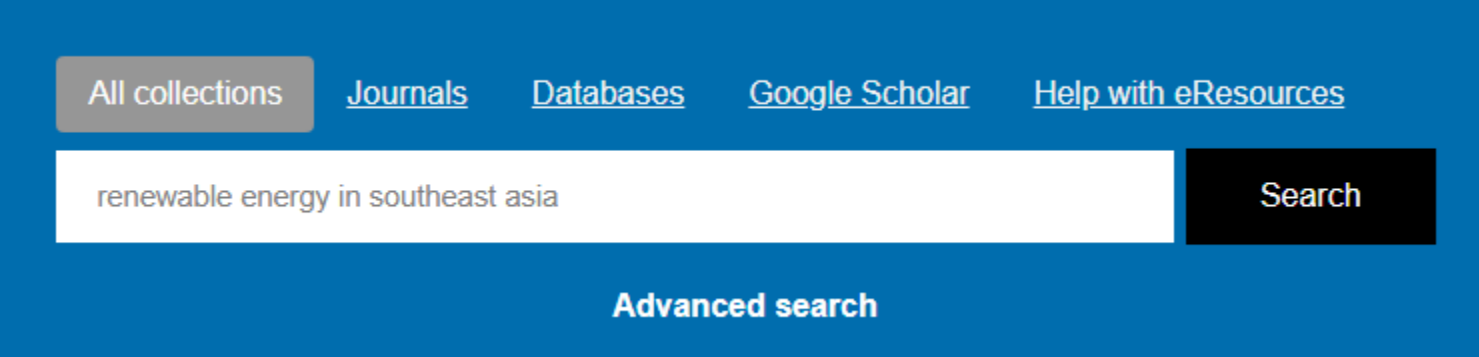

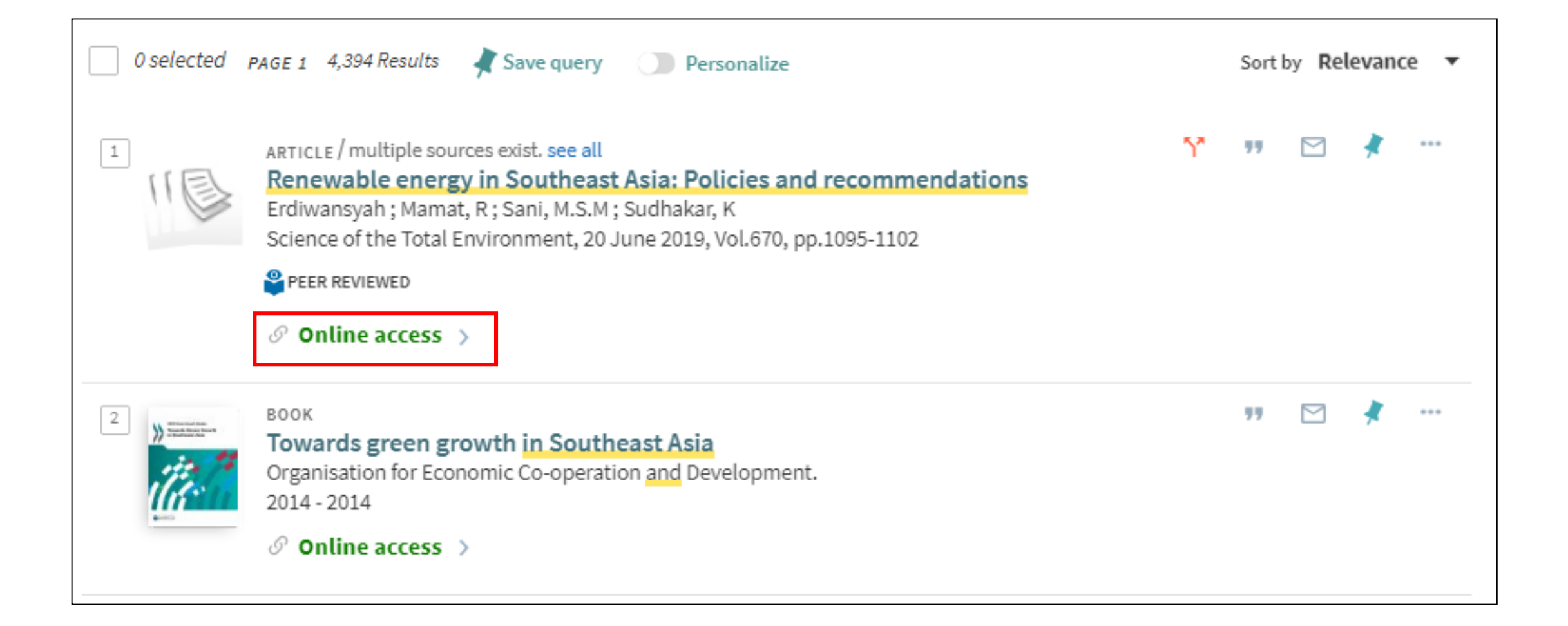

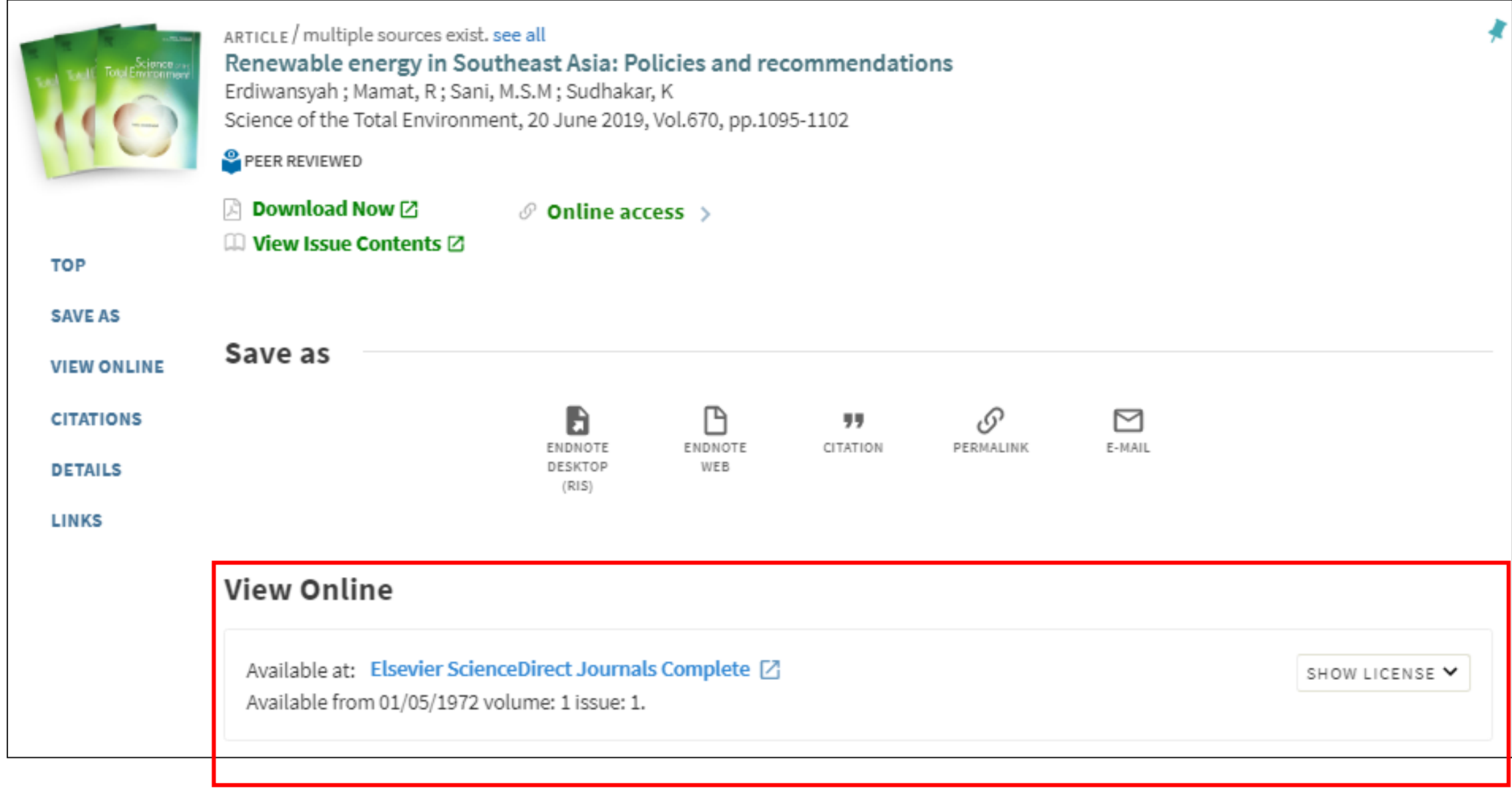

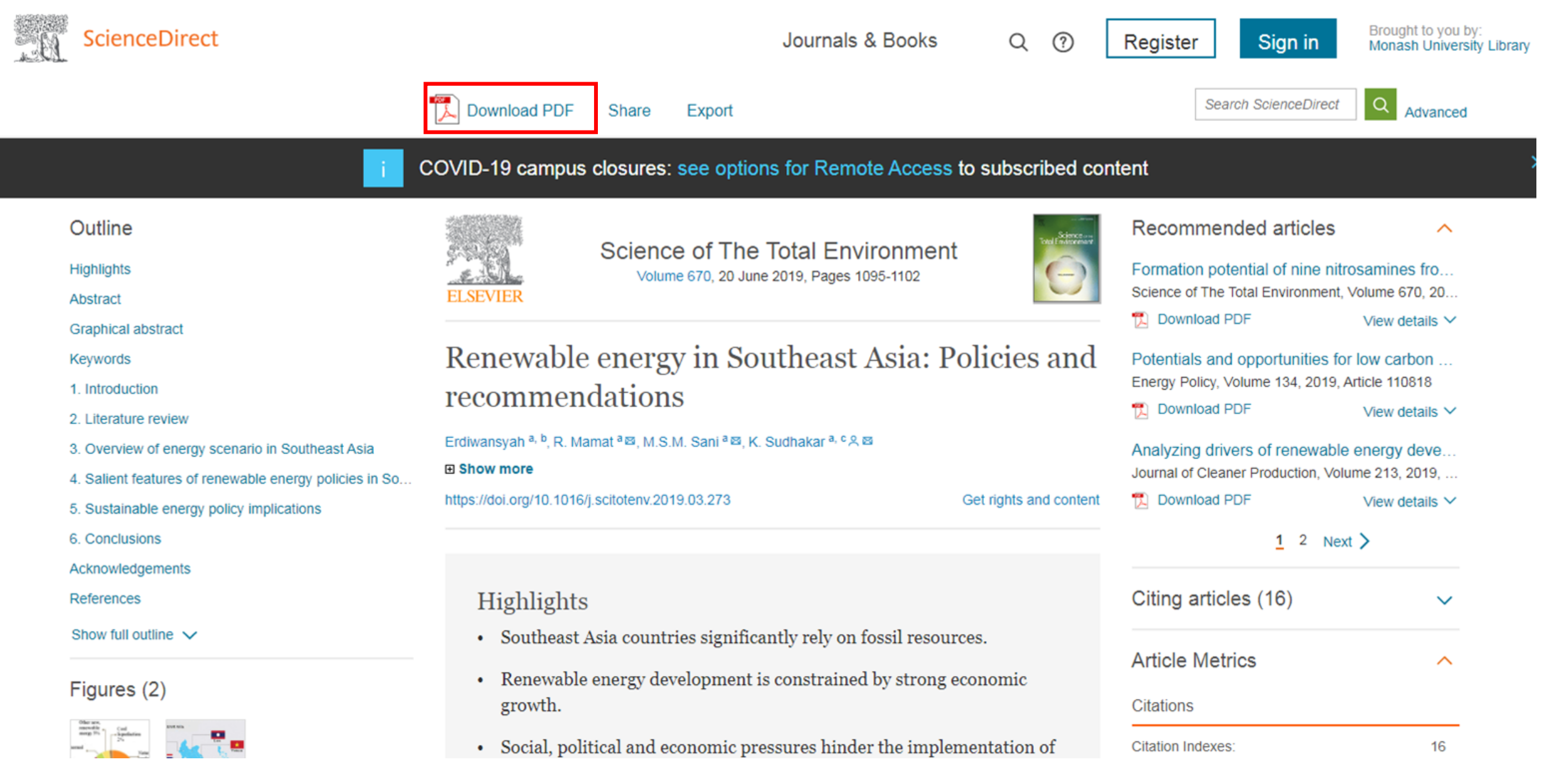

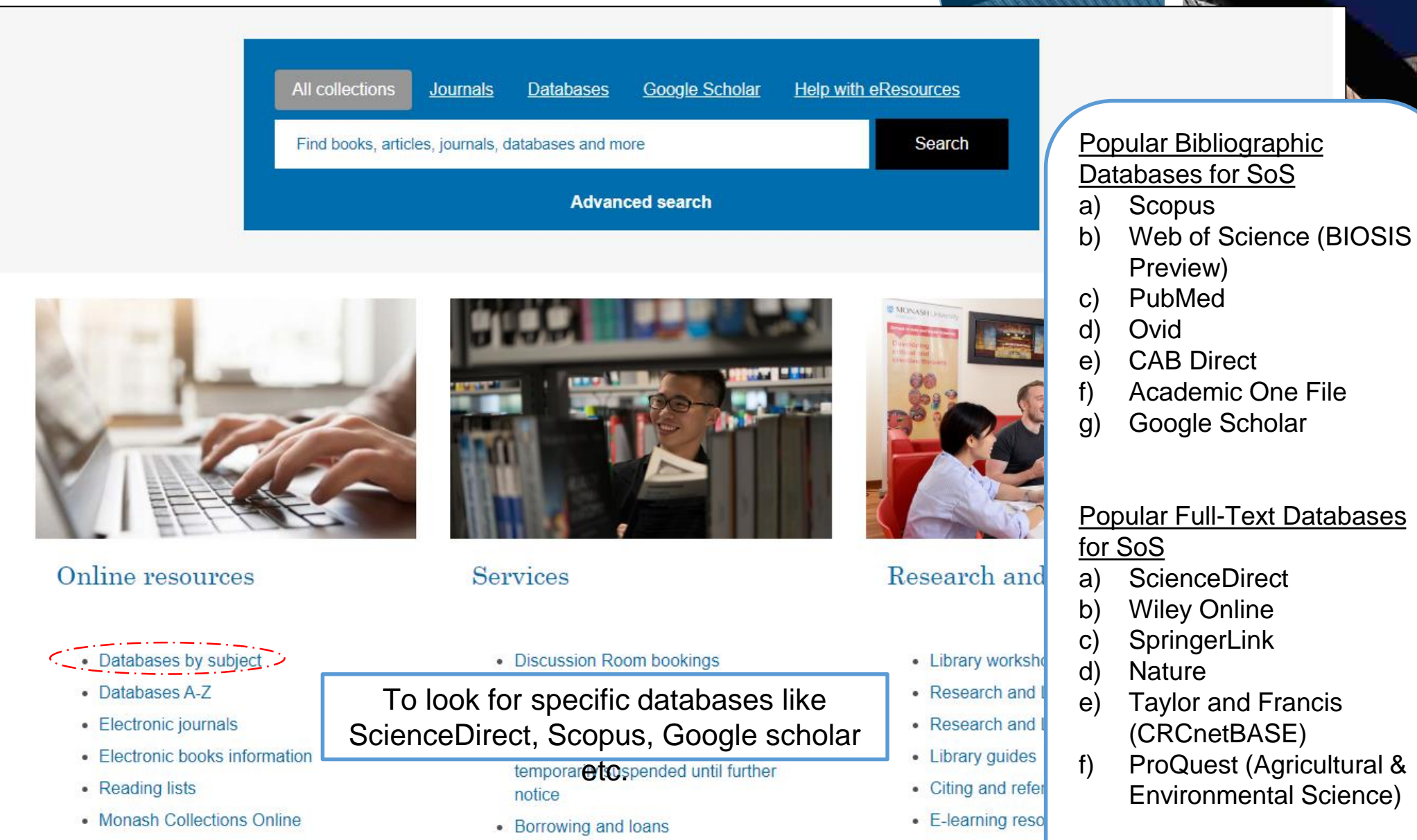

• PC finder

**MONASH**<br>University

### **EVALUATING INFORMATION RESOURCES**

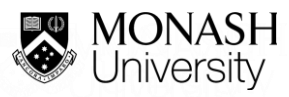

## THE FREE INTERNET RESOURCES vs **THE LIBRARY RESOURCES (Academic Resources)**

### The Internet

- easy and quick source of information
- need to evaluate the information very carefully.

### The Library resources

(books, journals, conference papers, reports)

- evaluated and selected
- academic and scholarly source of information.

### **EVALUATING SCHOLARLY / ACADEMIC RESOURCES**

### Peer Reviewed

• Is the information source reviewed by other experts in the author's field of study?

### Expert Author

• Is the author an expert on the subject matter with author's academic degree and affiliate institution listed?

### Author's Objectivity

• What point of view does the author represent?

### **EVALUATING SCHOLARLY / ACADEMIC RESOURCES**

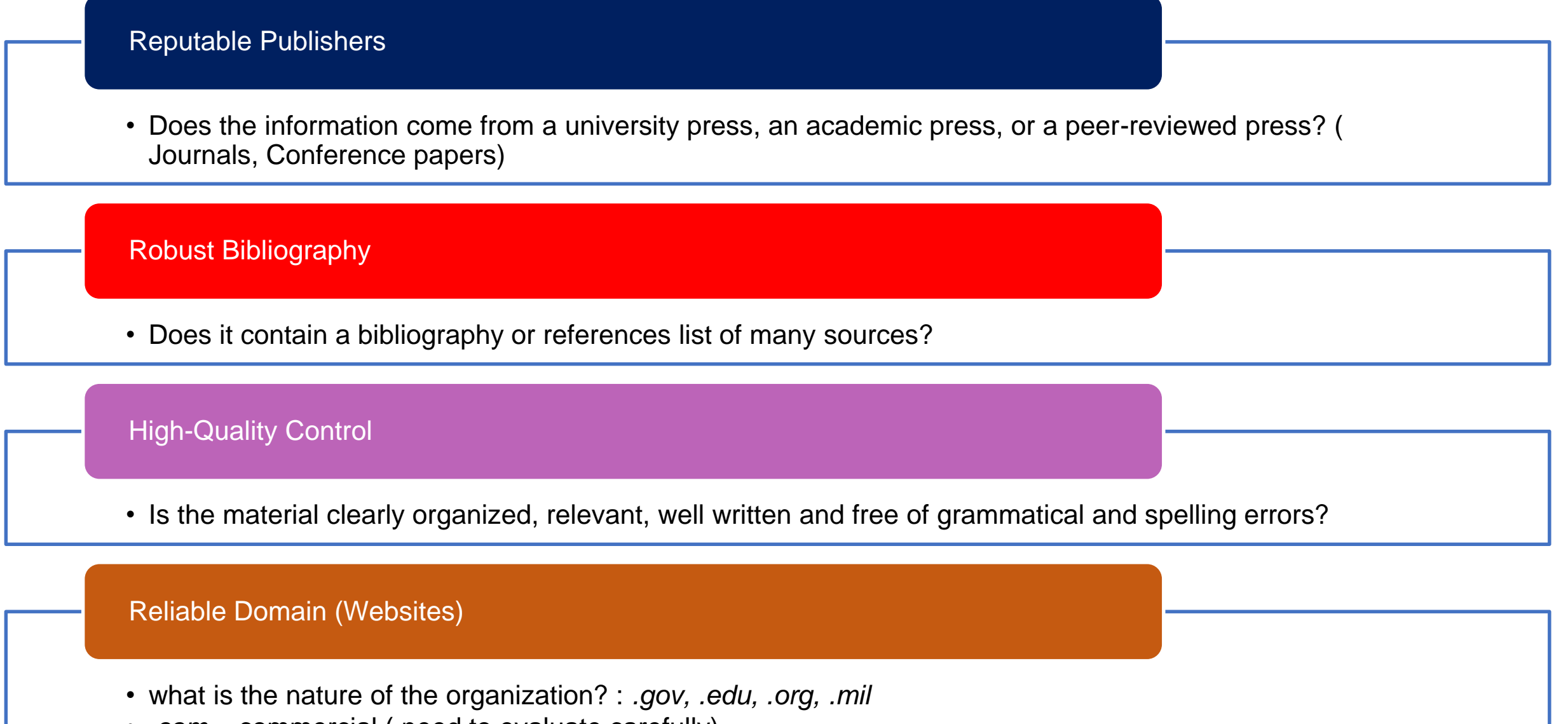

• *.com* = commercial ( need to evaluate carefully)

### **EVALUATING THE INTERNET SOURCES**

**Domain** 

• What is the nature of the organisation?: .gov, .edu, .org, .mil, .com = commercial

Authority / Accuracy

- Who wrote the page?
- What are the credentials?

Coverage

• Is the work finished or still in progress?

### **EVALUATING THE INTERNET SOURCES**

**Currency** 

- When was it written / produced?
- Subject matter?
- Is there a date?

**Objectivity** 

- Reason for the site?
- Who is the audience?
- Is there Bias?

### **ACKNOWLEDGING RESOURCES**

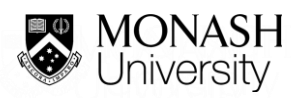

### **Citing and Referencing**

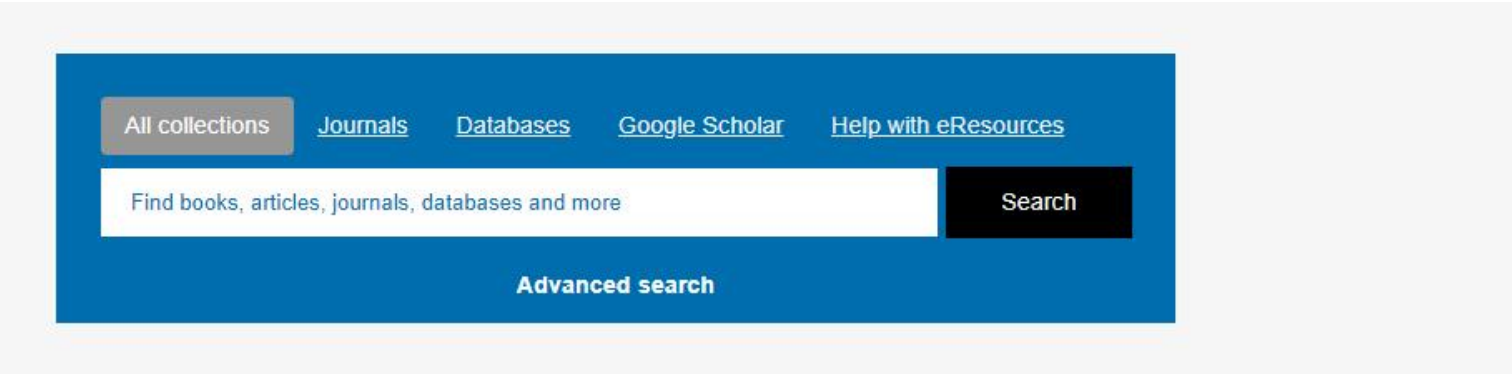

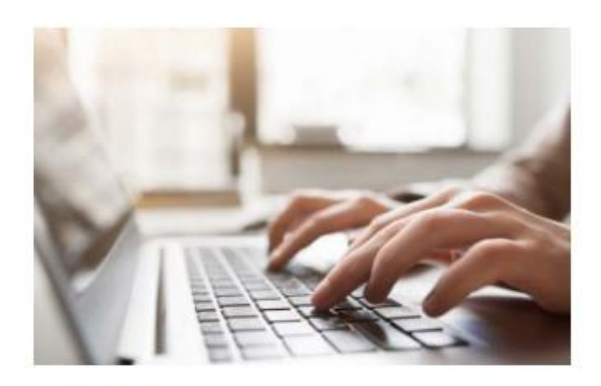

Online resources

- Databases by subject
- Databases A-Z
- Electronic journals
- Electronic books information
- Reading lists
- Monash Collections Online

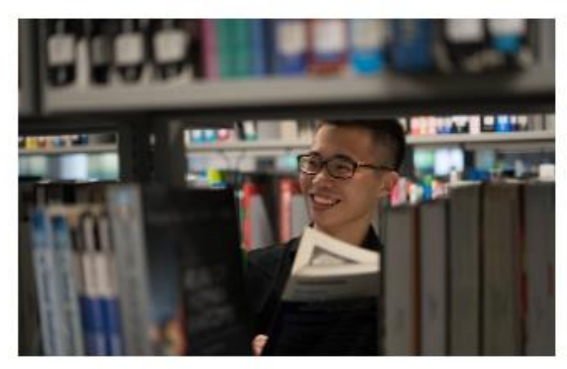

#### **Services**

- · Discussion Room bookings
- Resource Recommendation
- Document Delivery Request
- Borrowing and loans
- PC finder

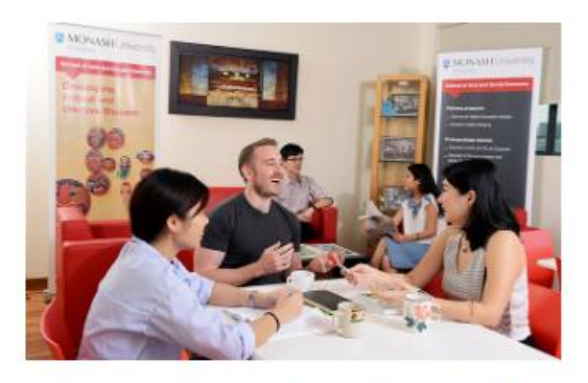

#### Research and learning skills

- Library workshops (Online)
- Research and Learning Point
- Research and Learning Online
- Library guides

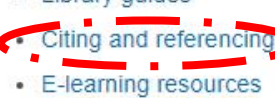

## **Student responsibilities**

As a Monash student, you are required to:

- undertake studies and research responsibly and with honesty and integrity
- **Example 1** ensure that academic work is in no way falsified
- seek permission to use the work of others, where required
- acknowledge appropriately the work of others
- take reasonable steps to ensure other students can't copy or misuse your work.

### **Please contact the Liaison Librarians for further assistance**

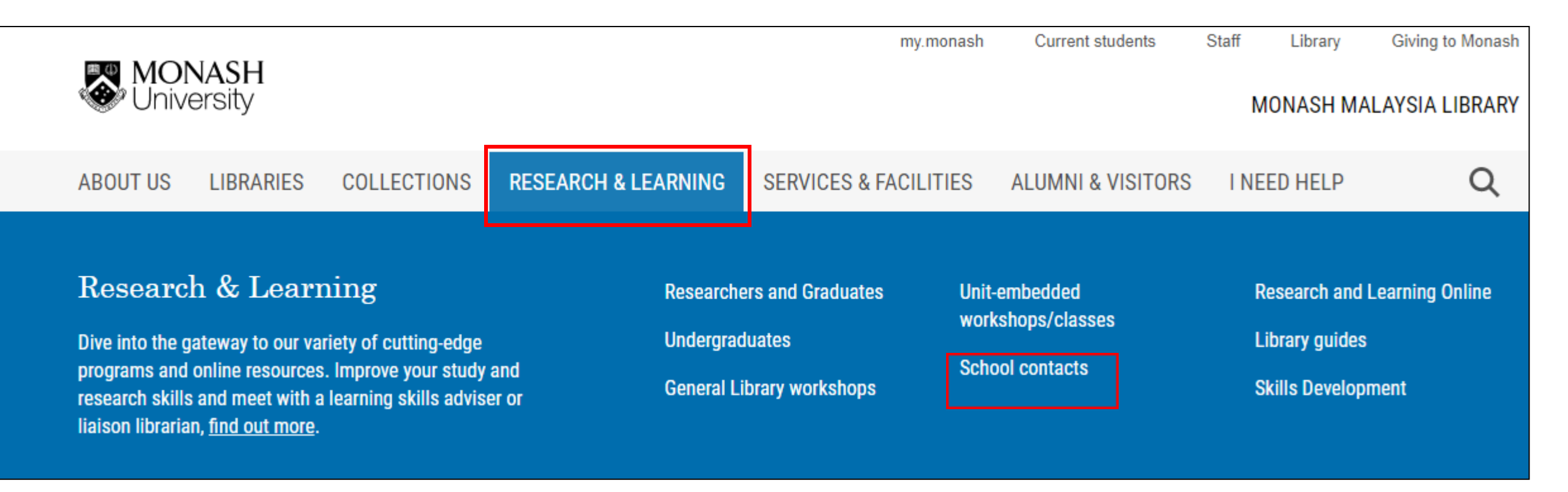

### **For general enquiries, write to us at:**

https://www.monash.edu.my/library/research/school-contacts

**Any questions? In-Depth consultations By appointment Library and Learning Commons Building 7, Level 2** 

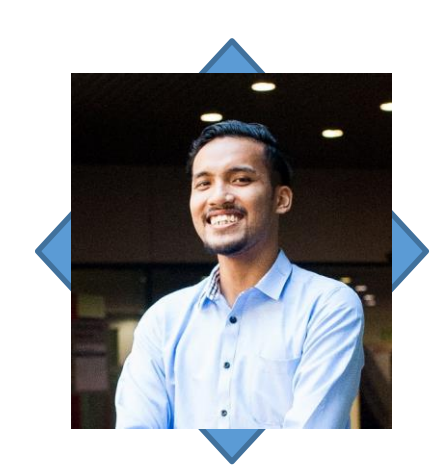

**Muhammad Syahmi Dzulkarnain** Tel: +603 55159701 Email: Muhammad.syahmi@monash.edu

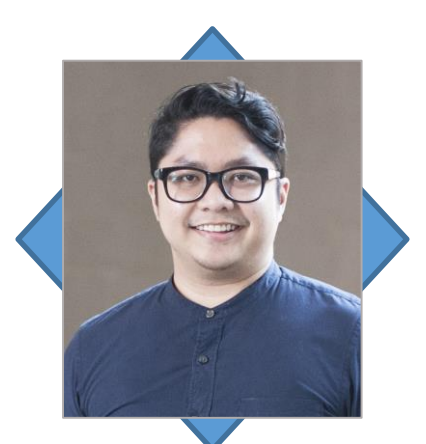

**Esmael Yahya** Tel: +603 55146167 Email: esmael.yahya@monash.edu

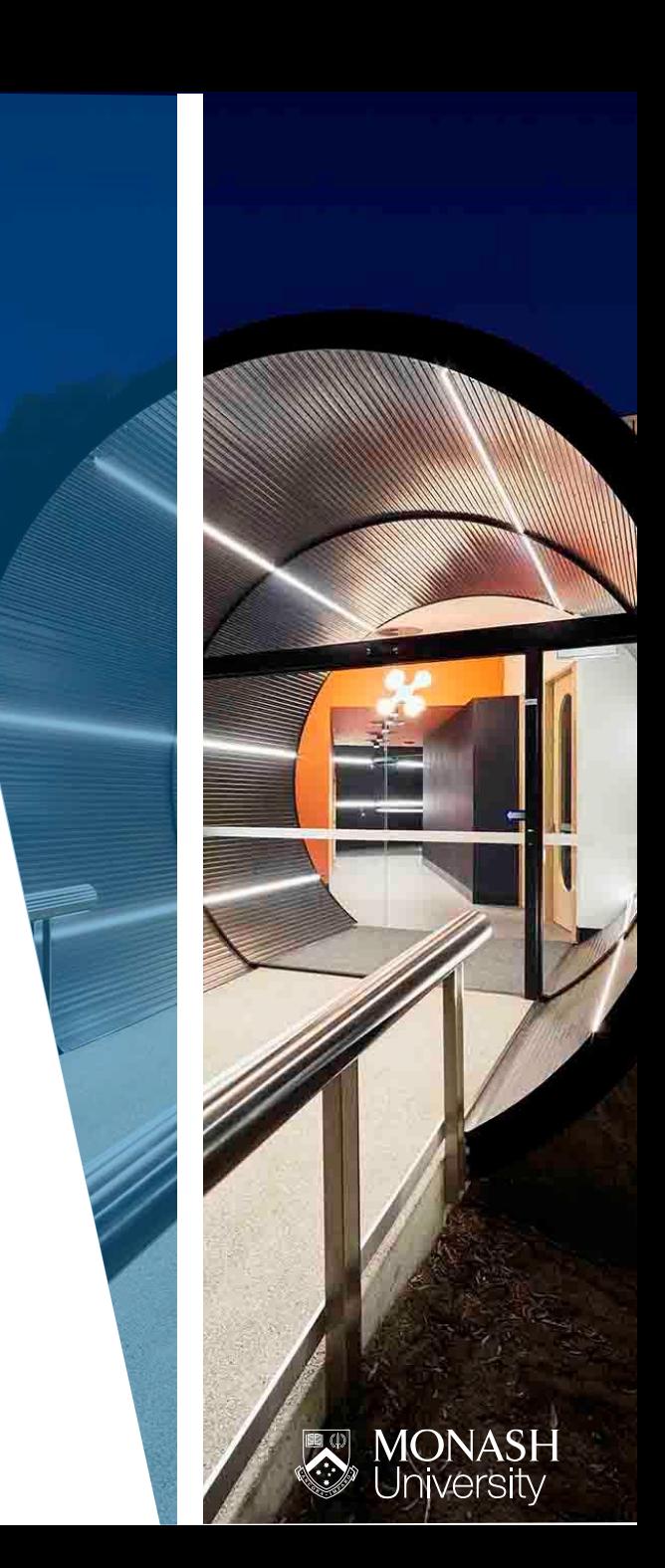

### **Please contact the Liaison Librarians for further assistance**

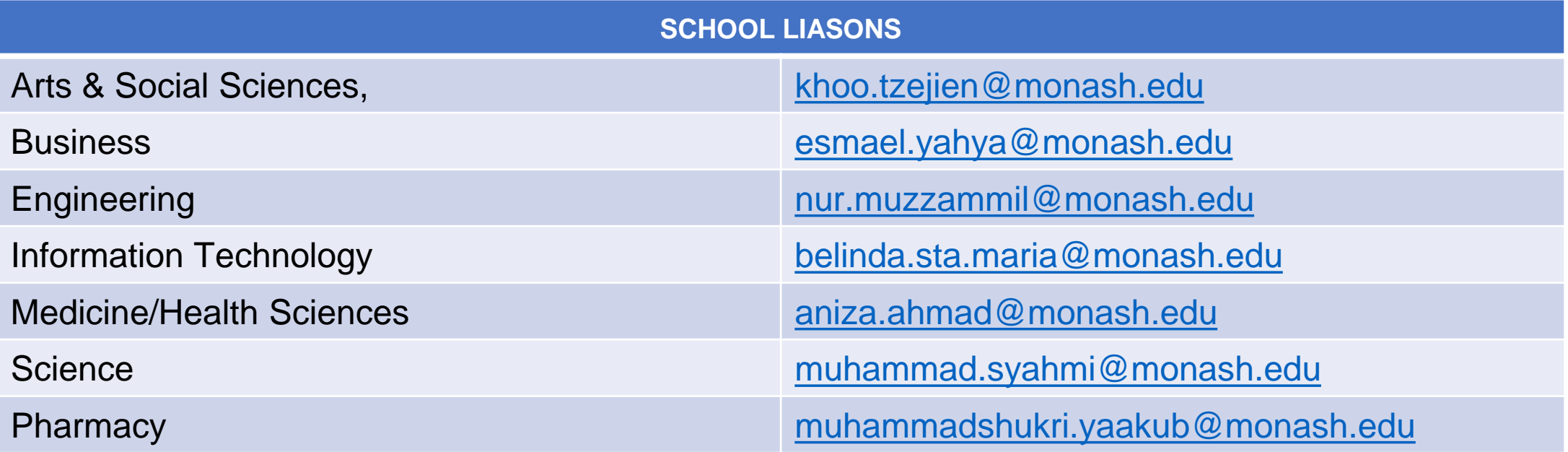

# **THANK YOU**

**FIND OUT MORE AT MONASH.EDU.MY/LIBRARY LIKE @MONASH MALAYSIA LIBRARY ON FACEBOOK**

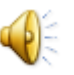

### Warning

This material has been reproduced and communicated to you by or on behalf of Monash University in accordance with s113P of the *Copyright Act 1968* (the *Act*).

The material in this communication may be subject to copyright under the Act.

Any further reproduction or communication of this material by you may be the subject of copyright protection under the Act.

Do not remove this notice.